**Kerrie Mevler Jason Sandys Greg Ramsev** 

Foreword by Wally Mead

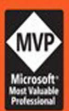

Powered by

**SAMS** 

 $C = \Delta P$ Printe

# **System Center** 2012 R<sub>2</sub> **Configuration** Manager

## **UNLEASHED**

**Supplement to System Center** 2012 Configuration **Manager (SCCM) Unleashed** 

FREE SAMPLE CHAPTER

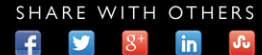

Kerrie Meyler Jason Sandys Greg Ramsey with Dan Andersen Panu Saukko Kenneth van Surksum Michael Wiles

# System Center 2012 R2 Configuration Manager

Supplement to System Center 2012 Configuration Manager (SCCM)

# **UNLEASHED**

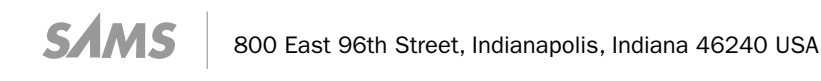

#### System Center 2012 R2 Configuration Manager Unleashed

Copyright © 2015 by Pearson Education, Inc.

All rights reserved. No part of this book shall be reproduced, stored in a retrieval system, or transmitted by any means, electronic, mechanical, photocopying, recording, or otherwise, without written permission from the publisher. No patent liability is assumed with respect to the use of the information contained herein. Although every precaution has been taken in the preparation of this book, the publisher and author assume no responsibility for errors or omissions. Nor is any liability assumed for damages resulting from the use of the information contained herein.

ISBN-13: 978-0-672-33715-4 ISBN-10: 0-672-33715-0

Library of Congress Control Number: 2014943440

Printed in the United States of America

First Printing: September 2014

#### **Trademarks**

All terms mentioned in this book that are known to be trademarks or service marks have been appropriately capitalized. Sams Publishing cannot attest to the accuracy of this information. Use of a term in this book should not be regarded as affecting the validity of any trademark or service mark.

#### Warning and Disclaimer

Every effort has been made to make this book as complete and as accurate as possible, but no warranty or fitness is implied. The information provided is on an "as is" basis. The authors and the publisher shall have neither liability nor responsibility to any person or entity with respect to any loss or damages arising from the information contained in this book or programs accompanying it.

#### Special Sales

For information about buying this title in bulk quantities, or for special sales opportunities (which may include electronic versions; custom cover designs; and content particular to your business, training goals, marketing focus, or branding interests), please contact our corporate sales department at corpsales@pearsoned.com or (800) 382-3419.

For government sales inquiries, please contact governmentsales@pearsoned.com.

For questions about sales outside the U.S., please contact international@pearsoned.com.

#### Editor-in-Chief Greg Wiegand

Acquisitions Editor Joan Murray

Development Editor Keith Cline

Managing Editor Kristy Hart

Senior Project Editor Lori Lyons

Copy Editor Keith Cline

Indexer Erika Millen

Proofreader Kathy Ruiz

Technical Editor Steve Rachui

Editorial Assvistant Cindy Teeters

Cover Designer Mark Shirar

**Compositor** Nonie Ratcliff

## Contents at a Glance

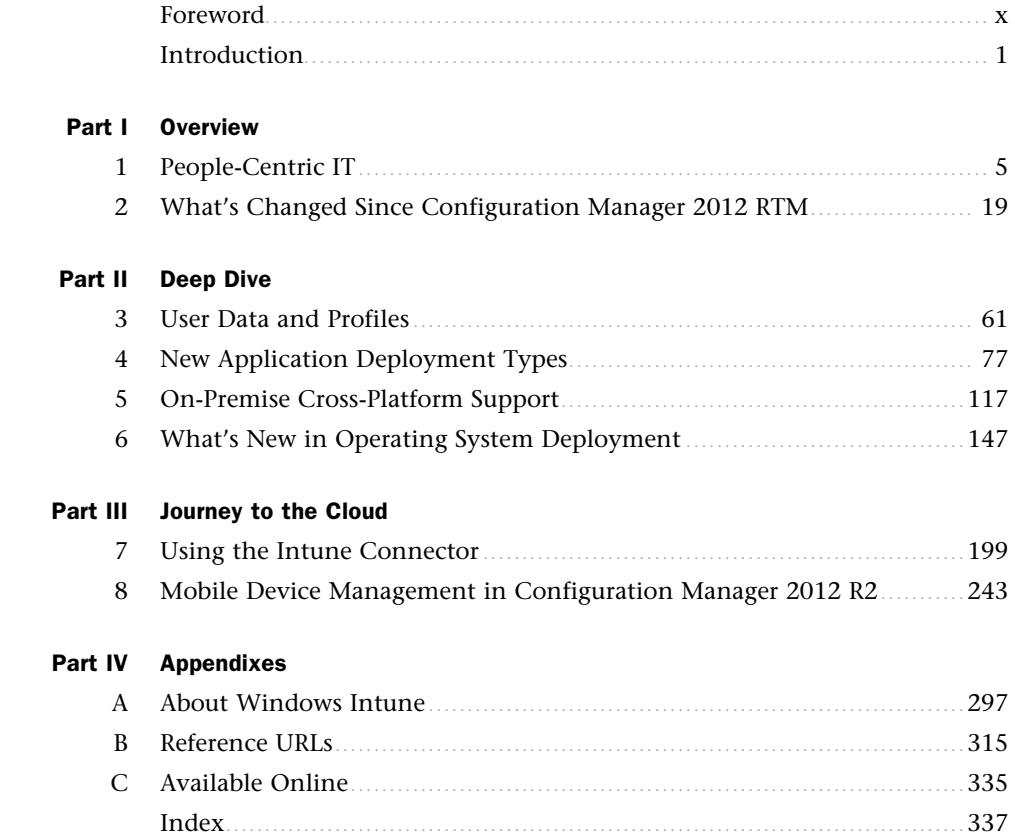

## <span id="page-4-1"></span><span id="page-4-0"></span>**Contents**

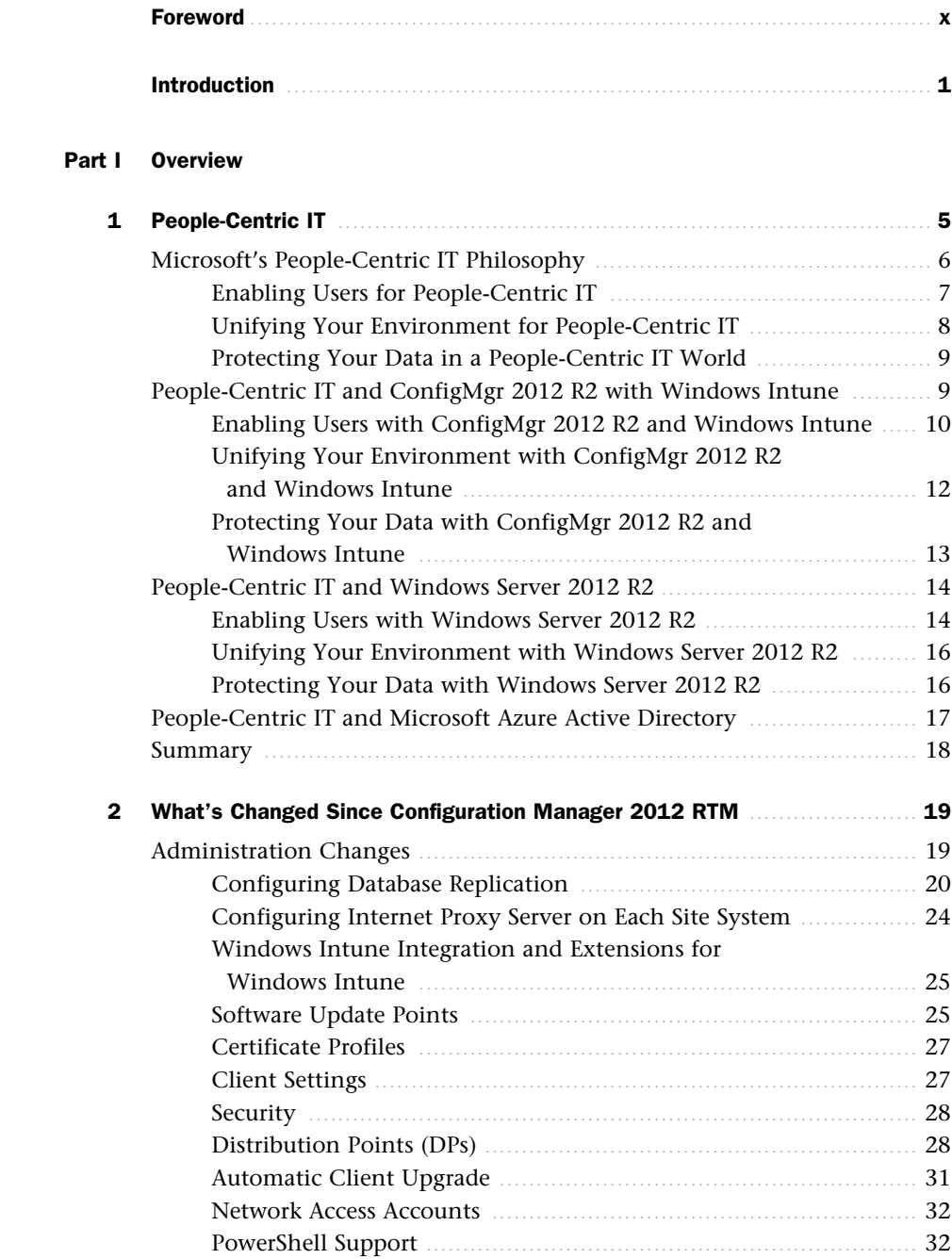

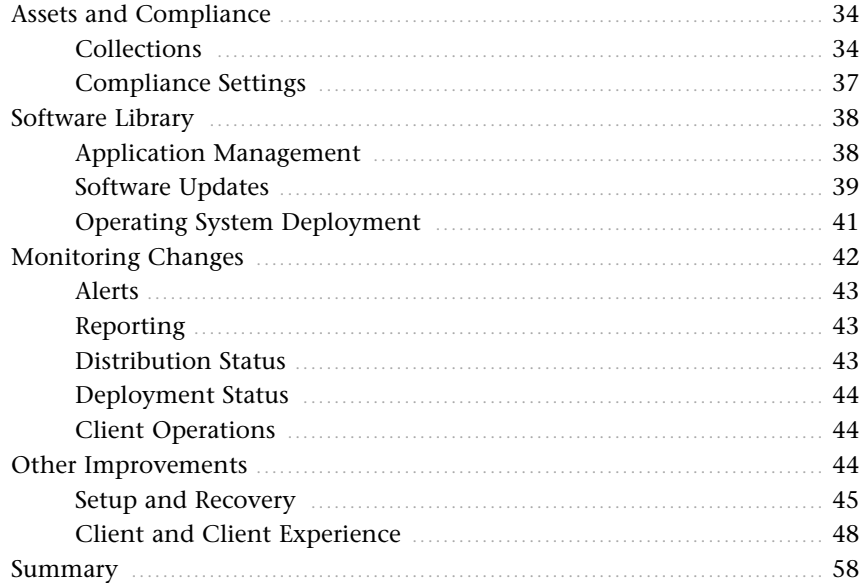

#### Part II Deep Dive

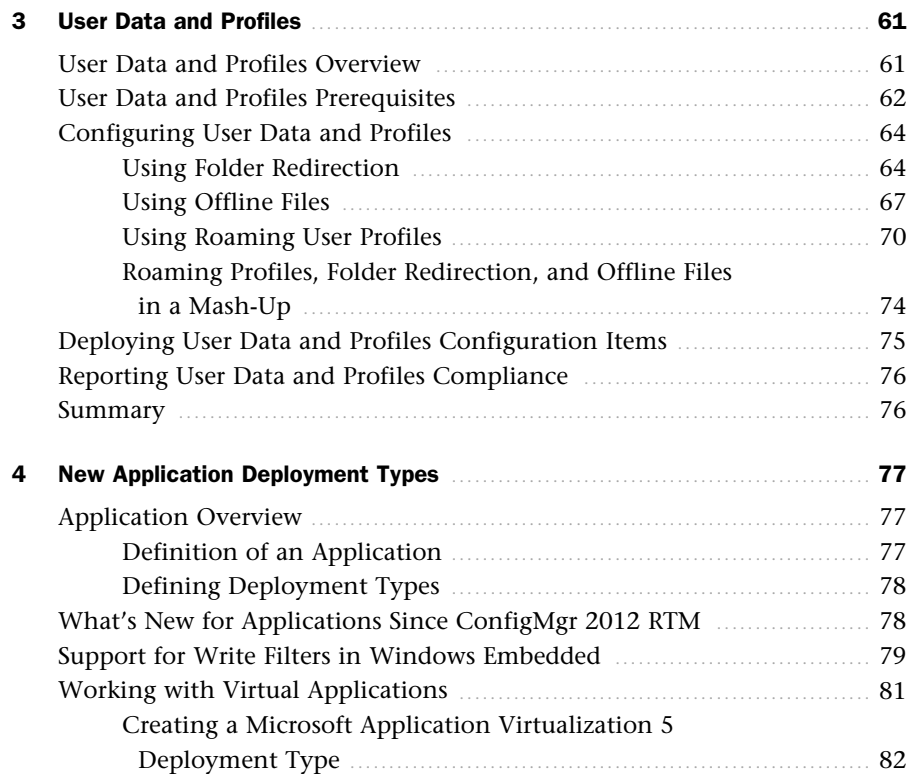

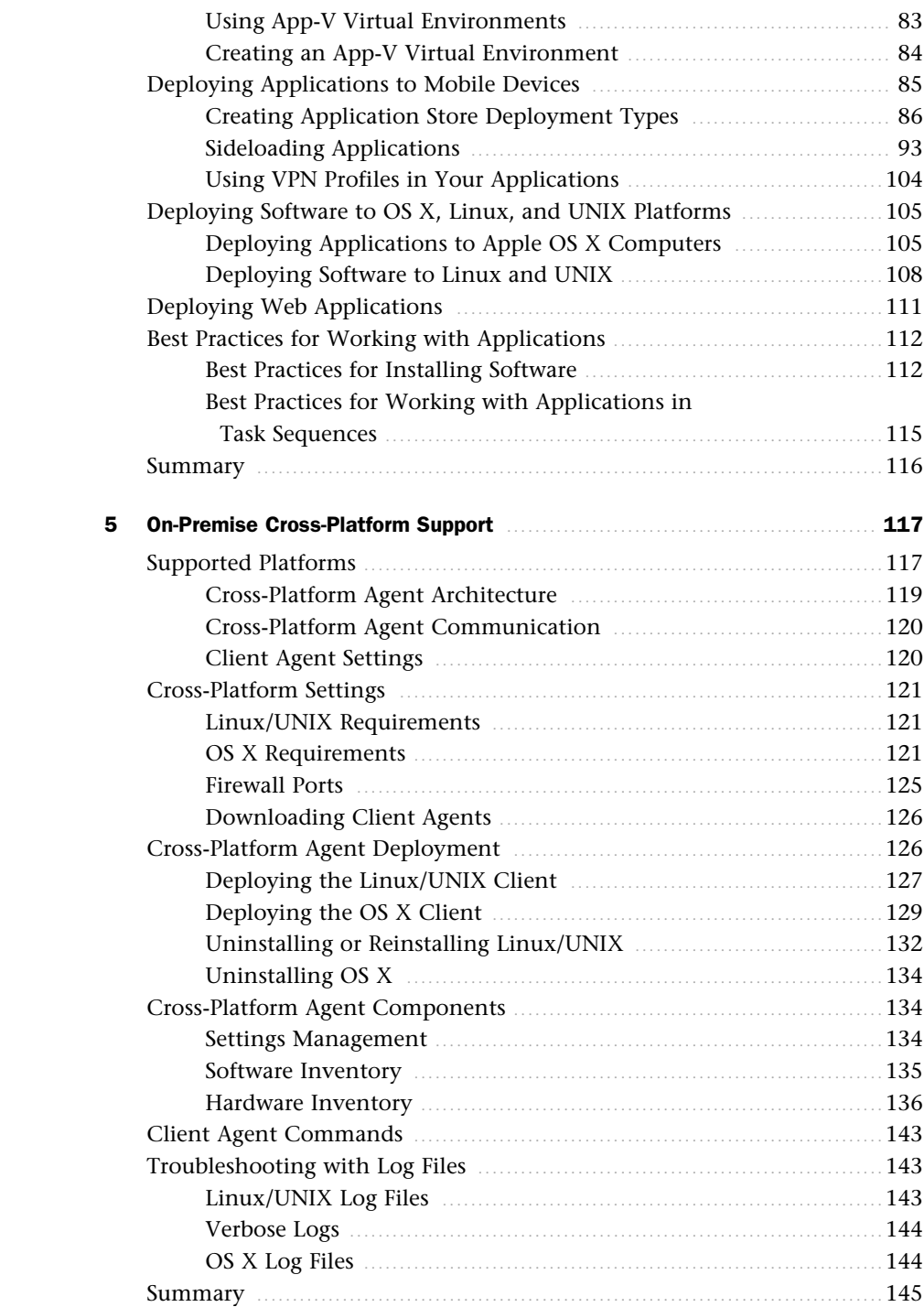

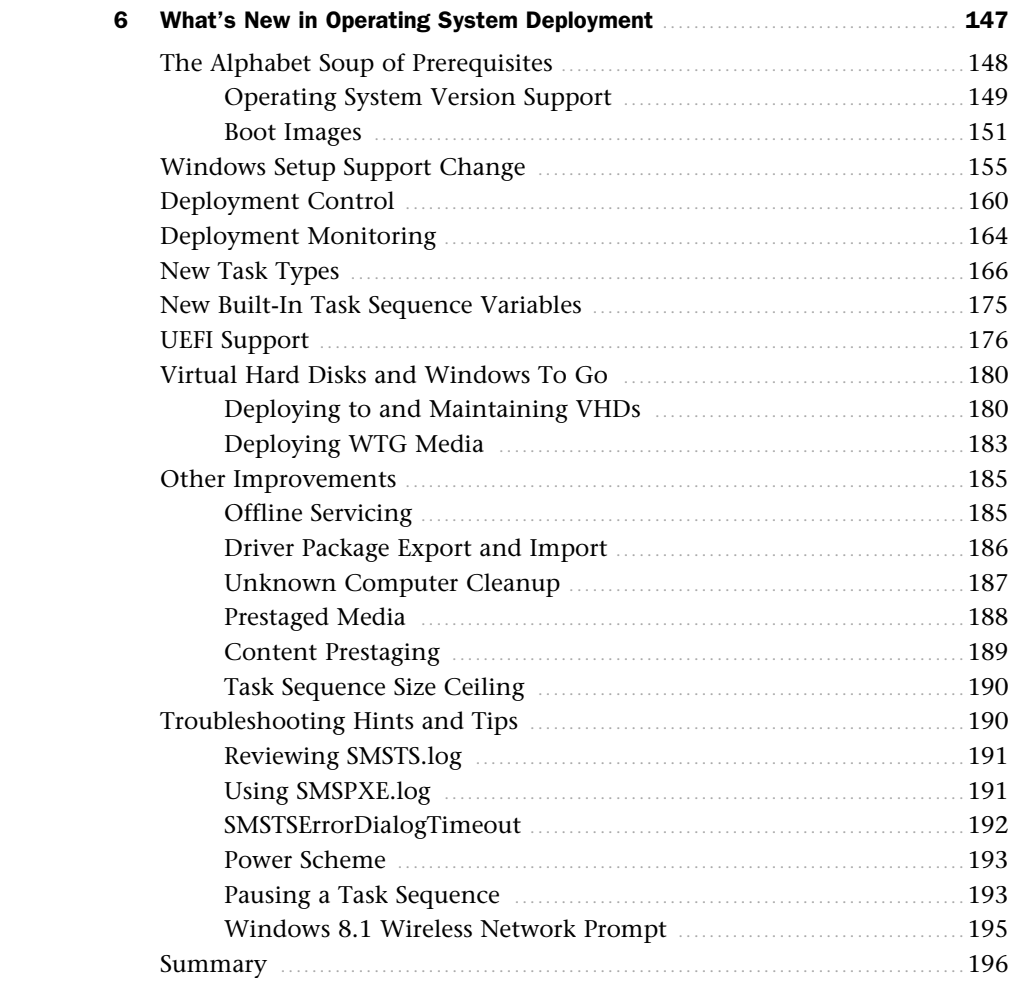

#### **[Part III Journey to the Cloud](#page--1-1)**

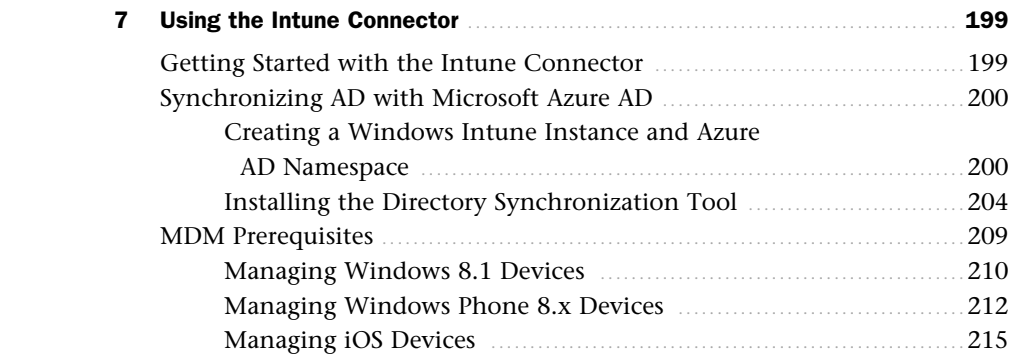

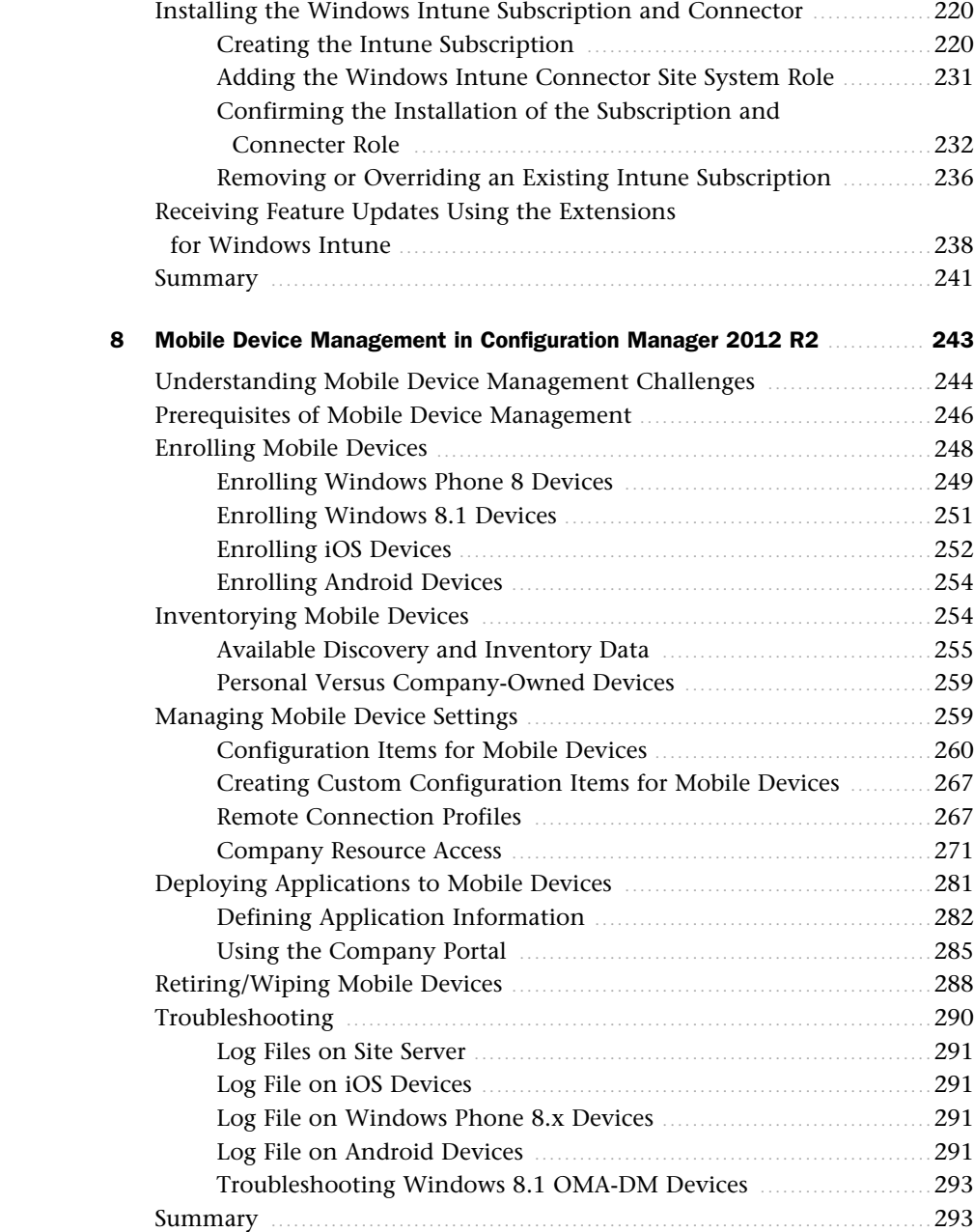

<span id="page-9-1"></span>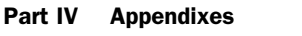

<span id="page-9-0"></span>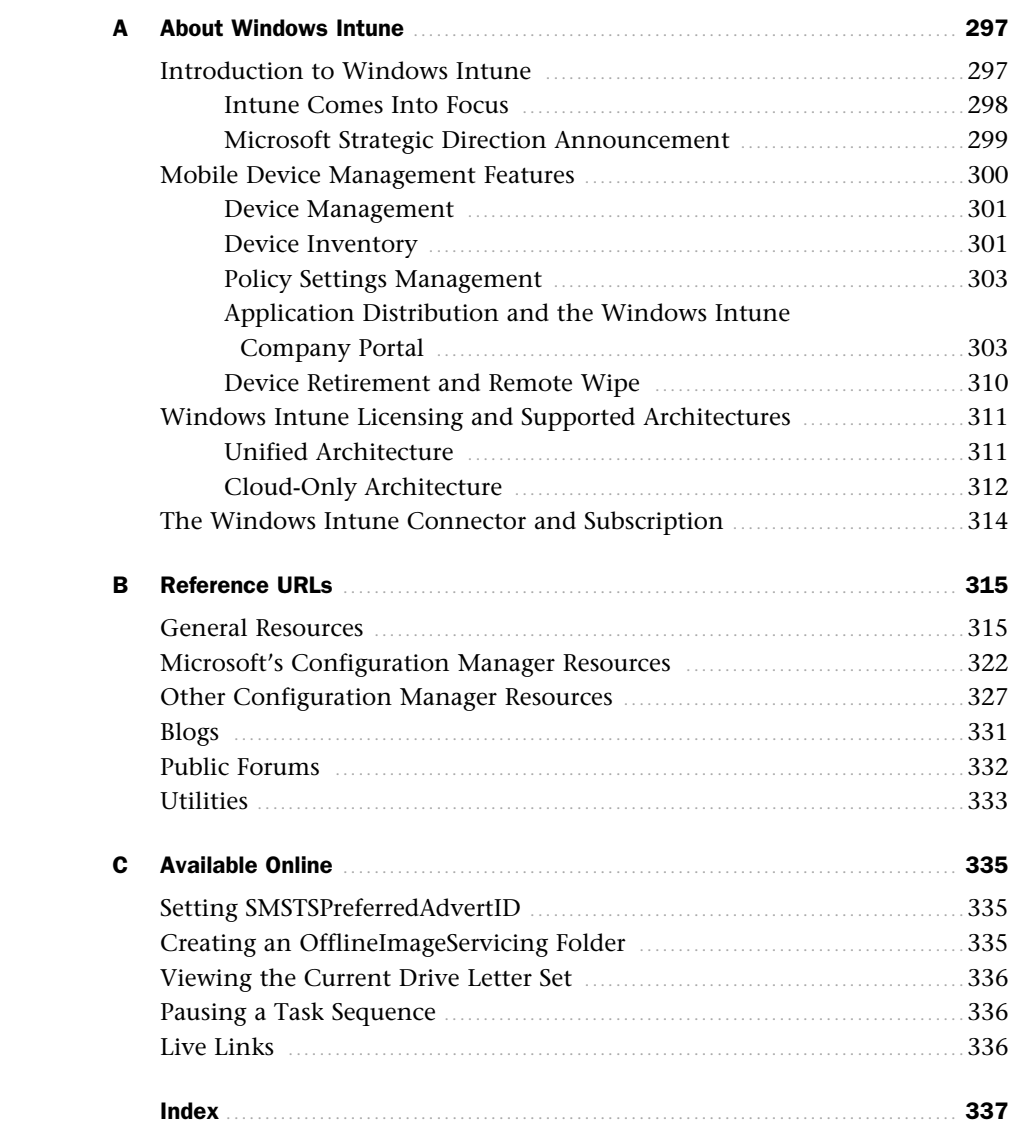

## <span id="page-10-0"></span>[Foreword](#page-4-0)

Wow, that didn't take long. Less than two years after System Center 2012 Configuration Manager was released, the Enterprise Client Management team (formerly known as the Configuration Manager product group) released two new versions of the popular software. Service Pack (SP) 1 for Configuration Manager 2012 was released just nine months after the RTM version was released. The service pack added a number of new features to the Configuration Manager 2012 product, such as pull distribution points, the ability to expand a stand-alone primary site into a hierarchy, real-time client actions, support for non-Windows-based clients, as well as the first integration with the cloud-based Windows Intune service for managing mobile devices.

Only nine months after the release of System Center 2012 Configuration Manager SP 1, System Center 2012 R2 Configuration Manager was released. The primary update to the R2 version of Configuration Manager is the updated support for managing mobile devices when integrated with Windows Intune, but many additional features were added as well. In addition to the updated features for mobile device management, a great addition is role-based administration for reports.

As with most of our products, this product has undergone thorough testing—not only by the product group, but also by Microsoft IT, by numerous Technology Adoption Program (TAP) customers testing the beta release in their production environments, by our MVPs (a number of who are authors on this book), and by thousands of open beta customers testing in lab environments. So, we're very confident in the quality of Configuration Manager 2012 R2 and the features that it will provide in your own environments. Thanks to all of you who helped test the beta release and provided feedback to help improve the quality of this and future versions of Configuration Manager.

I want to offer a huge welcome to those of you who are just entering into the Configuration Manager world; it is a great product. If you are still using an earlier version of Configuration Manager, I urge you to give this new version a look. I think you'll find it a great update to what you already have in place today. It is easy to move from Configuration Manager 2007 to the latest release of Configuration Manager 2012. For those who are currently running Configuration Manager 2012, but not the R2 version, you will want to perform your upgrade as soon as you can, as great features await you!

I know all the authors and contributors on this book, and knowing their professionalism and knowledge, I am confident that you will find this book a great value to you in the process of your learning and experiencing System Center 2012 R2 Configuration Manager. The best of luck to you all, and again, thanks for your loyalty and trust in us.

**Wally Mead, (former) Senior Program Manager Enterprise Client Management Product Group Microsoft Corporation Now Principal Program Manager at Cireson**

## About the Authors

**Kerrie Meyler**, System Center MVP, is the lead author of numerous System Center books in the Unleashed series, including *System Center 2012 Configuration Manager Unleashed (2012)*, *System Center Configuration Manager 2007 Unleashed (2009)*, *System Center 2012 Operations Manager Unleashed (2013)*, *System Center 2012 Orchestrator Unleashed (2013)*, and *System Center 2012 Service Manager Unleashed (2014)*. She is an independent consultant with more than 17 years of Information Technology experience. Kerrie was responsible for evangelizing SMS while a Sr. Technology Specialist (TSP) at Microsoft. She was a member of the Management Insiders Group and has presented on System Center technologies at TechEd and MMS.

**Jason Sandys**, Enterprise and Client Management MVP, is a Technology Evangelist and Principal Consultant for Catapult Systems LLC, with just under 20 years of experience in a wide range of technologies, environments, and industries. He has extensive knowledge about implementing and supporting all things SMS and Configuration Manager beginning with SMS 2.0. He is a coauthor for *System Center Configuration Manager 2012 Unleashed (2012)*, a contributing author to *System Center Configuration Manager 2007 Unleashed (2009)*, and is a frequent presenter at Microsoft TechEd and MMS, as well as various other events and user groups nationwide. Jason blogs at blog.configmgrftw.com and is active in the online support community.

**Greg Ramsey**, Enterprise and Client Management MVP, is the Enterprise Tools Strategist at Dell, Inc. He has a B.S. in Computer Sciences and Engineering from Ohio State University. Greg coauthored *System Center Configuration Manager 2012 Unleashed (2012)*, *Microsoft System Center 2012 Configuration Manager: Administration Cookbook (Packt, 2012)*, and *System Center Configuration Manager 2007 Unleashed (2009)*. Greg is a cofounder of the Ohio SMS Users Group and the Central Texas Systems Management User Group.

## **About the Contributors**

**Dan Andersen**, MCSE, MCTS, MCTIP, is a Senior Technology Specialist (TSP) for Windows Intune at Microsoft, where he has worked since 2001. He, along with his team, provides cloud-only and ConfigMgr-integrated Intune technical solutions for large-scale enterprise customers and partner technical development. Dan has held various technical subject matter expert roles at Microsoft and previously was a Management TSP where he helped to architect System Center solutions around configuration and operations management. He was a member of the Management Insiders Group and continues to be a regular speaker at Microsoft conferences and local user group meetings.

**Panu Saukko**, Enterprise Client Management MVP and MCT, is a consultant and trainer at ProTrainIT and is based in Finland. With more than 20 years of experience working with Microsoft technologies, Panu has been a MVP since 2003. Panu has worked with SMS and Configuration Manager beginning with SMS 1.2 and has created training courseware for multiple Microsoft products over the years. He frequently speaks at different seminars.

**Kenneth van Surksum**, MCT, is a trainer and System Center consultant at insight24, a company based in the Netherlands. With more than 10 years of experience, Kenneth has worked with SMS 1.2 and successive versions of the product and specializes in OS deployment. Kenneth was a contributing author to *System Center 2012 Configuration Manager Unleashed (2012)* and *System Center 2012 Service Manager Unleashed (2014*), and coauthored *Mastering Windows 7 Deployment (Sybex, 2011)*. He blogs at <http://www.vansurksum.com> and is chief editor for several websites about virtualization and cloud computing, including <http://www.virtualization.info>and [http://www.cloudcomputing.info.](http://www.cloudcomputing.info)

**Michael Wiles** begin working with SMS 1.1 as a Microsoft support engineer in 1997 and was a Senior Premier Field Engineer (PFE) from 2005 to 2012. As a PFE, Michael worked with several large customers and the Configuration Manager Product Group through the TAP program to affect changes within the product. He now works for Dell, Inc., as a Configuration Manager Senior Advisor, leading the infrastructure team in Dell Services and servicing as an escalation point of any and all Configuration Manager-related issues within Dell.

## Dedication

*To Wally, Microsoft's guiding force for Configuration Manager to the community for so many years.* 

## Acknowledgments

Writing a book is an all-encompassing and time-consuming project, and this book certainly meets that description. Configuration Manager is a massive topic, and this book benefited from the input of many individuals. The authors and contributors would like to offer their sincere appreciation to all those who helped with *System Center 2012 R2 Configuration Manager Unleashed*. This includes John Joyner and Bob Longo of ClearPointe Technologies for dedicating lab resources, Wally Mead, and Steve Rachui.

We would also like to thank our spouses and significant others for their patience and understanding during the many hours spent on this book.

Thanks also go to the staff at Pearson; in particular, to Joan Murray and Neil Rowe.

## We Want to Hear from You!

As the reader of this book, *you* are our most important critic and commentator. We value your opinion and want to know what we're doing right, what we could do better, what areas you'd like to see us publish in, and any other words of wisdom you're willing to pass our way.

We welcome your comments. You can email or write to let us know what you did or didn't like about this book—as well as what we can do to make our books better.

*Please note that we cannot help you with technical problems related to the topic of this book.* 

When you write, please be sure to include this book's title and author as well as your name and email address. We will carefully review your comments and share them with the author and editors who worked on the book.

Email: consumer@samspublishing.com

Mail: Sams Publishing ATTN: Reader Feedback 800 East 96th Street Indianapolis, IN 46240 USA

## Reader Services

Visit our website and register this book at informit.com/register for convenient access to any updates, downloads, or errata that might be available for this book.

## [Introduction](#page-4-1)

<span id="page-15-1"></span><span id="page-15-0"></span> ${\rm A}$ s Wally Mead says in his Foreword, things have certainly moved quickly since Microsoft's 2012 release of System Center 2012 Configuration Manager! *System Center 2012 Configuration Manager Unleashed* (Sams, 2012) was completed shortly after Microsoft released Configuration Manager (ConfigMgr) 2012 to production; the company then released a service pack and R2 within a mere 18 months.

The fast and furious pace of releases to ConfigMgr 2012 has prompted the authors to write this supplement to bring you up to date on what has changed since its initial release and the publication of *System Center 2012 Configuration Manager Unleashed*. By definition of a *supplement*, this work does not cover material in the previous book; it delivers more than 300 pages of material discussing what has changed with Configuration Manager 2012 Service Pack 1 and R2.

Configuration Manager 2012 is most noteworthy in its orientation toward the user, not the device. Applications can now be distributed to users, empowering them to use the devices and applications they need, while maintaining the corporate compliance and control your organization requires. This layer of abstraction lets Configuration Manager assist in enabling your users to be productive with a unified infrastructure that delivers and manages user experiences across corporate and consumer devices. The timing of Microsoft's orientation toward the user is most appropriate, as the past few years have seen the need for Information Technology (IT) departments to become increasingly people centric. The explosion in mobile devices has led to many of the enhancements in ConfigMgr 2012 Service Pack 1 and R2, including its integration with Microsoft Intune. Yet, while mobile device management and Intune may be what first comes to mind when thinking about what's new, it's not to say that these are the only updates to Configuration Manager 2012. Support for cross-platform devices and enhancements to user and data profiles, application management, and OSD are also in Microsoft's bag of goodies, along with a number of performance enhancements, usability enhancements, and other updates covered throughout this book:

▶ The consumerization of IT and onset of people-centric IT means that the world is changing for system and ConfigMgr administrators—whether we like it or not. Chapter 1introduces this new paradigm and Microsoft's mantra of *any user*, *any device*, *anywhere*. With the releases of Windows 8.1, Windows Server 2012 R2, Windows Intune, and System Center 2012 R2, Microsoft is helping IT enable users to be productive no matter where they are or what device they are using. Chapter 2 highlights the many enhancements in Service Pack 1 and R2.

- ▶ The next several chapters can be considered a deep dive into user and data profiles (Chapter 3), changes in application management (Chapter 4), on-premise management and cross-platform support (Chapter 5), and what's new in OSD (Chapter 6).
- ▶ Chapter 7 and Chapter 8 take you on Microsoft's journey to the cloud with Configuration Manager and Windows Intune, discussing the Intune connector and mobile device management (MDM) in ConfigMgr 2012 R2. Given the ongoing plethora of mobile devices and nonstop enhancements to Windows Intune, the authors plan to document updates to MDM in as timely a manner as possible by publishing content on the InformIT page for this book.
- ▶ Appendixes include a Windows Intune primer, a listing of web URLs discussing Configuration Manager, and add-on value through online content of scripts and live links in this book.

## **Disclaimers and Fine Print**

As always, there are several disclaimers. The information provided is probably outdated the moment the book goes to print. A particular challenge when discussing Configuration Manager has been writing about mobile device management and Windows Intune, which seem to have updates faster than they can be written about.

In addition, the moment Microsoft considers code development on any product complete, they begin working on a service pack or future release. As the authors continue to work with the product, it is likely yet another one or two wrinkles will be discovered! The authors and contributors of *System Center 2012 R2 Configuration Manager Unleashed* have made every attempt to present information that is accurate and current as known at the time. Updates and corrections will be provided on the InformIT website. Look in particular for updates on InformIT regarding new functionality in MDM and Intune at  [http://www.informit.com/store/system-center-2012-r2-configuration-manager-unleashed-](http://www.informit.com/store/system-center-2012-r2-configuration-manager-unleashed-9780672337154)[9780672337154 .](http://www.informit.com/store/system-center-2012-r2-configuration-manager-unleashed-9780672337154)

Thank you for purchasing *System Center 2012 R2 Configuration Manager Unleashed*. The authors hope it is worth your while.

*This page intentionally left blank* 

## APPENDIX A

## <span id="page-18-2"></span><span id="page-18-0"></span>[About Windows Intune](#page-9-0)

<span id="page-18-1"></span> $\mathrm{B}_\mathrm{y}$  now, you may have heard the terms *consumerization of Information Technology* (IT) and *bring your own device* (BYOD, which is where devices are purchased by users and used at work) and understand that there are productivity benefits to supporting this new style of work. The IT department has to manage those devices, almost all of which are mobile devices, in a way that still meets IT security and compliance requirements. This appendix explains the genesis of Windows Intune, its history, licensing, and architecture for integrating with System Center 2012 R2 Configuration Manager to deliver a unified mobile device management solution.

## **[Introduction to Windows Intune](#page-9-0)**

Consumerization of IT makes it necessary to incorporate user and mobile device management as part of the IT experience, something with which Configuration Manager (ConfigMgr) and Systems Management Server (SMS) have historically struggled. Users have an unprecedented amount of consumer devices at home, which leads to higher expectations of technology usage at work. This increased pressure on IT to allow these devices to access corporate apps and data, and forced them to purchase multiple products to manage and secure them as ConfigMgr 2007/2012 lacked the functionality. However, it wasn't enough to add mobile device support in Configuration Manager (remember ConfigMgr already supported legacy devices such as Windows Mobile and Exchange ActiveSync devices with the Exchange connector). Microsoft also needed new agility to react quickly to industry trends and new mobile device features that enter the market. This is where Windows Intune comes in.

#### IN THIS APPENDIX

- ▶ Introduction to Windows Intune
- ▶ Mobile Device Management Features
- ▶ Windows Intune Licensing and Supported Architectures
- ▶ The Windows Intune Connector and Subscription

#### **Intune Comes Into Focus**

What exactly is Intune? Windows Intune, billed as Microsoft's first cloud-based PC management solution, released to market in April 2011. In seeing that Configuration Manager was not penetrating the SMB (small medium business) market as well as it would have liked, Microsoft was interested in offering an alternative lightweight solution for customers. Data from that market segment showed customers were concerned with the amount of infrastructure needed to support ConfigMgr and the steep learning curve associated with the product. Their preference was PC management functionality delivered via the cloud. Through Intune and the licensing for Windows Client Software Assurance (SA), Microsoft offered SMB customers a current desktop experience (Windows 7) and the ability to manage their PCs from the cloud. This became the basis for the initial vision of Intune for customers:

- ▶ **Stay current:** Upgrade rights to Windows 7
- ▶ **Easy to use:** Cloud-based infrastructure and fast deployment
- ▶ **Smart parity:** Deliver core management features not duplicating ConfigMgr
- ▶ **Rapid release:** Deliver new features and updates every 6 months

After the product's second release in October 2011, Microsoft saw opportunities emerging for adoption by larger customer installations. While the SMB market adopted Intune well, other customer segments representing larger customers were just starting their evaluations. Intune had technical limitations that posed challenges for larger enterprise customers, as it leveraged Windows Live IDs for administrative accounts, which most customers viewed as a consumer-rated service rather than a corporate one. Intune also had scalability limitations governing the number of PCs that could be managed in a single Intune cloud instance. To expand the appeal and reach of the product, Microsoft decided in the third release to align Intune with Microsoft Online Services, the commercial offering including products such as Office 365 and Microsoft Dynamics. This changed the back-end account directory from Windows Live ID to Windows Azure Active Directory (formerly called Microsoft Online Directory Service). Azure Active Directory (AD) specifications and requirements for use with ConfigMgr and Intune are explored in depth in Chapter 7 , "Using the Intune Connector."

In addition to the change to Azure AD, the third release of Windows Intune (June 2012) included the following features:

- ▶ **Antimalware:** Windows Intune Endpoint Protection based on Forefront Endpoint Protection 2010 and leveraging the same scan engine as System Center Endpoint Protection
- ▶ **Software updates:** Capable of delivering both operating system (OS) and third-party updates
- ▶ **Software distribution:** .MSI/.EXE based packages with content residing in Azure blog storage encrypted and compressed
- ▶ **Proactive monitoring:** Operating system and application monitoring leveraging System Center Operations Manager 2007 R2
- ▶ **Inventory:** Hardware and software inventory
- ▶ **Monitor and track licenses:** Upload or search for Microsoft Volume Licensing details and the ability to add third-party license information
- ▶ **Reporting:** Software updates, inventory, and license reports
- ▶ **Policy management:** Security policies to control configuration of the Intune agent and security configurations
- ▶ **End user self-service portal:** New user accounts available for self-service application provisioning and PC enrollment
- ▶ **Mobile device management and application delivery:** Supported applications delivery to Android and iOS devices and management of Microsoft Exchange ActiveSync policies

The final bullet, "Mobile device management and application delivery," contained a very significant feature that at the time flew generally under the radar. Intune was the first Microsoft product that could now perform application deployment to modern smartphone platforms. This was the beginning of an important shift of focus for the product.

#### **Microsoft Strategic Direction Announcement**

Following Intune's third release, customers noticed its ability to deliver applications to Android and iOS devices, something not included within System Center 2012 Configuration Manager. This prompted customers to question the direction of both products and what Microsoft's roadmap would be to support the next generation of "smart" devices: mobile phones and tablets. According to a recent IDC study, worldwide total unit shipments for smart connected devices, projected at 1.2B in 2012, would grow 16% to over 2B units in 2016.<sup>1</sup> After Intune's third release, it was unclear to customers which solution to use for their overall management needs. Smaller customers would continue to expect a cloud-delivered solution, while larger enterprise customers wanted to leverage ConfigMgr.

Released to Microsoft's Server and Cloud blog [\( http://blogs.technet.com/b/server-cloud](http://blogs.technet.com/b/server-cloud) ) in September 2012, the company clarified its management vision by detailing some of the features in the fourth release of Intune (December 2012) and Service Pack (SP) 1 of System Center 2012 Configuration Manager, thus setting the direction for integration between the two products.

 $1$  IDC Press Release, "IDC Expects Smart Connected Device Shipments to Grow by 14% Annually Through 2016, Led by Tablets and Smartphones," September 26, 2012

#### <span id="page-21-1"></span>**NOTE: STRATEGIC DIRECTION ANNOUCEMENT**

Microsoft is committed to a unified device management solution that combines cloud and on-premise capabilities, creating a premium offering that provides customers with scalability and infrastructure choice for their device management needs.

<span id="page-21-0"></span>Unifying the management, security, and compliance of devices, a single infrastructure improves administrative efficiency and reduces the costs of tools and processes to support the organization. By delivering applications using a single application definition with multiple deployment types within ConfigMgr, it becomes easier to manage application lifecycles, and users become more productive as they have greater flexibility to use their choice of device. Microsoft has coined the phrase "Empowering People-centric IT." Simply put, that meant enabling IT to focus on managing at the user level and delivering applications to users' devices in a way that is optimized for each device and maximizes user productivity. IT can manage both corporate and personally owned devices with a unified infrastructure, now that all the devices can be seen and managed inside of ConfigMgr.

#### **TIP: PEOPLE-CENTRIC IT**

Microsoft now includes people-centric IT (PCIT) as part of their overall cloud OS vision. For more information on PCIT, see [http://www.microsoft.com/en-us/server-cloud/cloud-os/](http://www.microsoft.com/en-us/server-cloud/cloud-os/pcit.aspx) [pcit.aspx](http://www.microsoft.com/en-us/server-cloud/cloud-os/pcit.aspx) and download the PCIT whitepaper.

## **[Mobile Device Management Features](#page-9-1)**

With the December 2012 release of Windows Intune, the fourth release in less than 2 years, Microsoft shifted heavily into mobile device management. By integrating with Configuration Manager 2012 SP 1, organizations could now see mobile devices natively inside of the ConfigMgr console, and not just those devices discovered via the Exchange connector. The key features delivered in Configuration Manager are listed here, followed by an explanation of each feature:

- ▶ Device management
- ▶ Device inventory
- ▶ Policy settings management
- ▶ Application distribution
- ▶ Device retirement and remote wipe

For a detailed explanation of the use of the new features within ConfigMgr 2012 R2, see Chapter 8 , "Mobile Device Management in Configuration Manager 2012 R2."

#### <span id="page-22-0"></span>**Device Management**

One of the exciting features supported within Intune is the ability to perform direct device management of modern smartphones such as Windows Phone 8 and iOS. This over-theair enrollment and management process no longer requires the need to use Exchange ActiveSync policies to manage settings on the devices.

The December 2012 release of Intune and the January 2013 release of ConfigMgr 2012 SP 1 accomplished mobile device management by leveraging a management channel that exists within the mobile OS, versus deploying a management agent (app) to the device to perform all the management functions. Therefore Intune did not support Android devices, and only supported Windows 8 RT (RTM). The Android operating system platform did not include the functionality of an embedded management channel to deliver the functionality wanted by Microsoft. For Android policy and settings management, Microsoft still required the use of Exchange ActiveSync (EAS). Configuration Manager administrators could still see Android devices within the console, however it required using the Exchange connector and the Android device must have Exchange ActiveSync configured.

With the release of Configuration Manager 2012 R2, a new version of Windows Intune, and the Windows 8.1 client OS, there are new options available to manage mobile devices. Android 4.x devices and Windows 8.1 (both x86 and ARM) can now be managed directly using the Intune management channel. To manage Android 4.x devices, users would install the new company portal application available for free in the Google Play Store, and enroll their device into Intune with this application. Windows 8.1 builds on the mobile management capabilities first added to Windows 8 RT. Using the embedded MDM agent, based on the Open Mobile Alliance–Device Management (OMA–DM) protocol, Windows 8.1 Intel x86-based machines can now be managed as mobile devices even though they are running a full Windows 8.1 OS. This is critical for Microsoft to expose since many BYOD scenarios include new full OS 8.1 devices. Without this option, companies would have to install the traditional ConfigMgr agent to manage the device. iOS and Windows Phone 8.x also added new enhancements to improve management functionality.

#### **Device Inventory**

Windows Intune supports gathering hardware inventory from the mobile device depending on mobile operating system support and settings defined within the ConfigMgr console. For devices that enrolled via Intune, Table A.1identifies the attributes that are queried for and those devices that return the values.

| <b>Hardware Inventory Class</b> | WP8 | <b>Windows</b><br>8.1 | <b>iOS</b> | <b>Android (Using the</b><br><b>Company Portal App)</b> |
|---------------------------------|-----|-----------------------|------------|---------------------------------------------------------|
| Name                            |     |                       |            |                                                         |
| Unique Device ID                |     |                       |            |                                                         |
| Serial Number                   |     |                       |            |                                                         |
| Email Address                   |     |                       |            |                                                         |

TABLE A.1 Hardware Inventory Attributes from ConfigMgr R2 and Intune

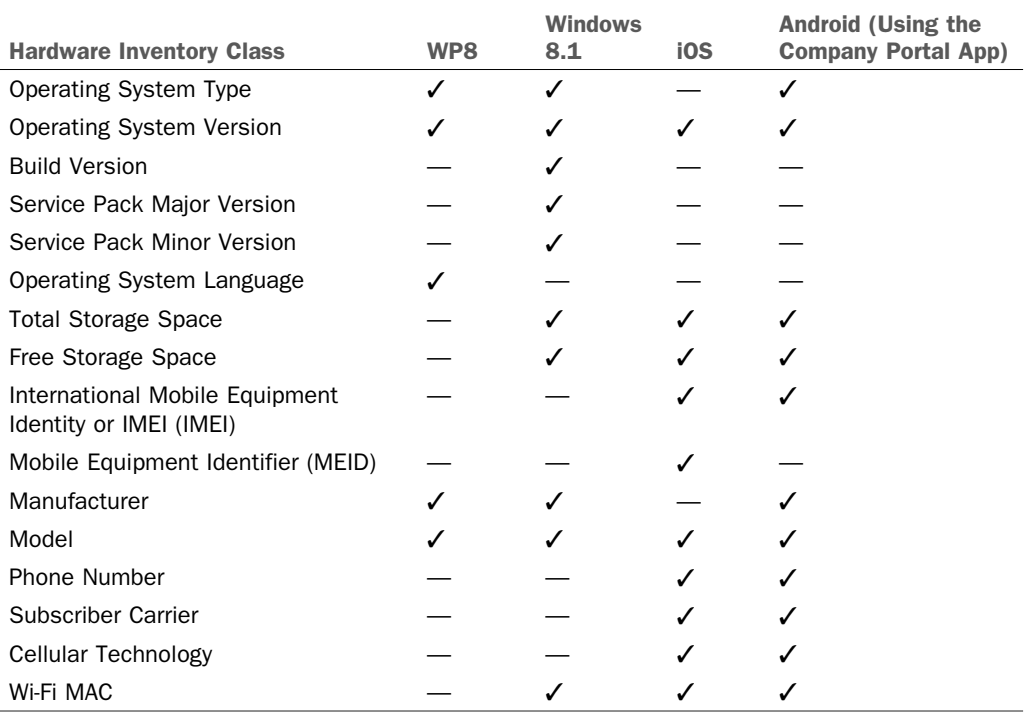

#### **NOTE: HARDWARE INVENTORY**

Review <http://technet.microsoft.com/en-us/library/dn469411.aspx> for the latest hardware inventory list from Microsoft. Also note that hardware inventory is controlled through the Client Settings node in the Administration pane of the ConfigMgr console. Not all hardware classes are enabled for mobile devices; you may need to review the settings if you are not receiving the inventory information you expect.

For those devices managed using EAS, the attributes are first returned to Exchange, and then they are placed into the ConfigMgr database if the ConfigMgr Exchange connector is configured. Without installing the Exchange connector role in ConfigMgr, the information only resides within Exchange. Mobile devices that are managed using Windows Intune and EAS would have duplicate information returned to ConfigMgr. In those instances, ConfigMgr merges the two data records together into the device object.

Prior to ConfigMgr 2012 R2, mobile device software inventory was limited to the lineof-business (LOB) applications that were installed on the devices. ConfigMgr could then be used to query and report the users and devices that installed various LOB applications. Windows Intune did not support querying for all the installed software in the

<span id="page-24-0"></span>ConfigMgr 2012 SP 1 release. Microsoft added support for full software device inventory in ConfigMgr 2012 R2 by adding a device setting that defines whether the device is company or personal owned. Any mobile device that the ConfigMgr administrator defined as "company-owned" reports full software inventory to the extent that the device platform supports it. Currently, only iOS and Android support a full software inventory, which is returned during the hardware inventory cycle timeframe.

#### **Policy Settings Management**

Microsoft's vision of "people-centric IT" and unifying all device management inside of ConfigMgr is extremely attractive for organizations. A benefit of this approach is seen within mobile device policy settings. ConfigMgr administrators use similar skills and tasks for creating mobile device policies as for creating PC compliance items and baselines. Table A.2 enumerates the mobile device settings provided for unified device management in ConfigMgr 2012 R2.

#### **TIP: COMBINING POLICY SOURCES**

Users often configure the ActiveSync client to receive email. In the case where an EAS and ConfigMgr 2012 R2 mobile device policy overlap, the most restrictive policy is enforced.

Expect ConfigMgr to release mobile device features as rapidly as possible, as seen with the February 2014 release of new iOS 7 security and data-retention policies, the new Exchange email profile configuration capability, and the May 2014 Windows Phone 8.1 policies. For the latest policy and feature support list, review [http://technet.microsoft.com/en-us/](http://technet.microsoft.com/en-us/library/dn376523.aspx) [library/dn376523.aspx](http://technet.microsoft.com/en-us/library/dn376523.aspx) . To support the release of MDM features without requiring large architecture changes and system upgrades, Configuration Manager R2 includes a new node under Cloud Services called Extensions for Windows Intune. Chapter 7 includes additional information on how to receive and enable new MDM feature updates.

### **Application Distribution and the Windows Intune Company Portal**

Windows Intune application distribution for mobile devices is a user-friendly approach to self-service provisioning. In ConfigMgr 2012 R2, Windows Intune added additional application delivery options, building on the SP 1 features, which now support the following:

- ▶ Internal LOB apps written by the company.
- ▶ External public store applications. Also call deep links, these are shortcuts to applications that reside in the public marketplaces of the device platform, such as the Windows Phone Store or Apple App Store.
- ▶ Web links for users to access web-based applications.
- ▶ Device-targeted application "push" deployments.

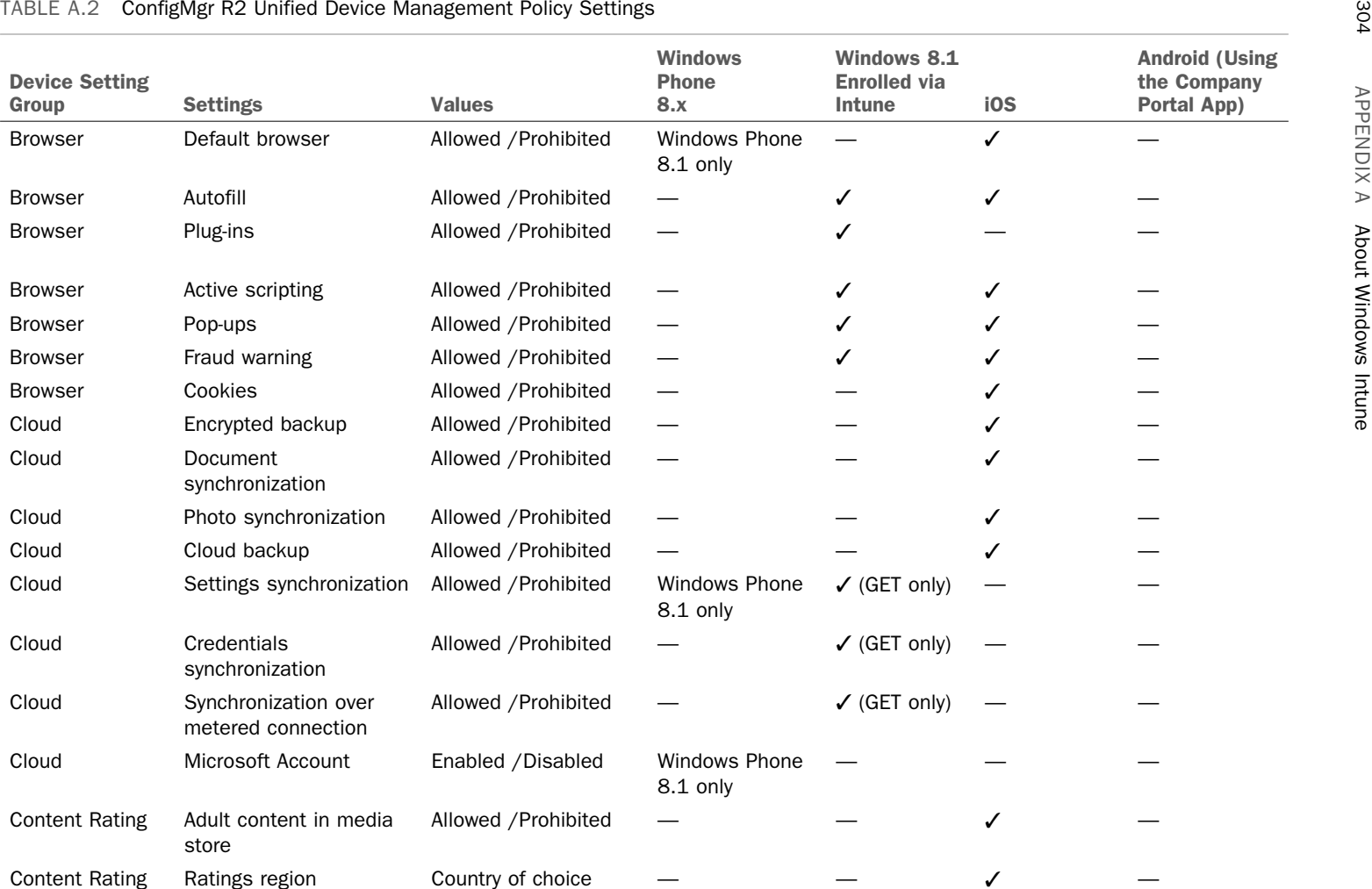

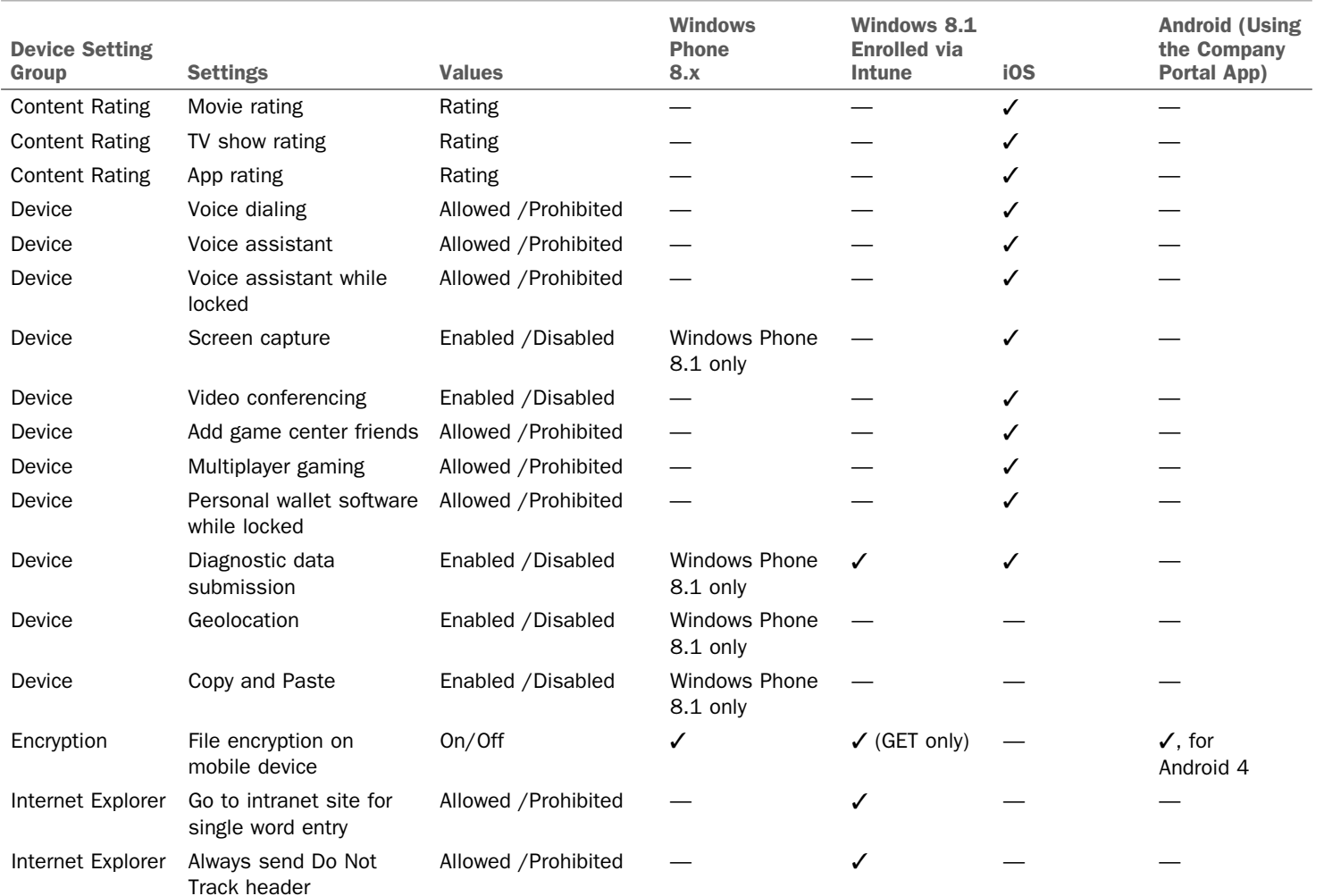

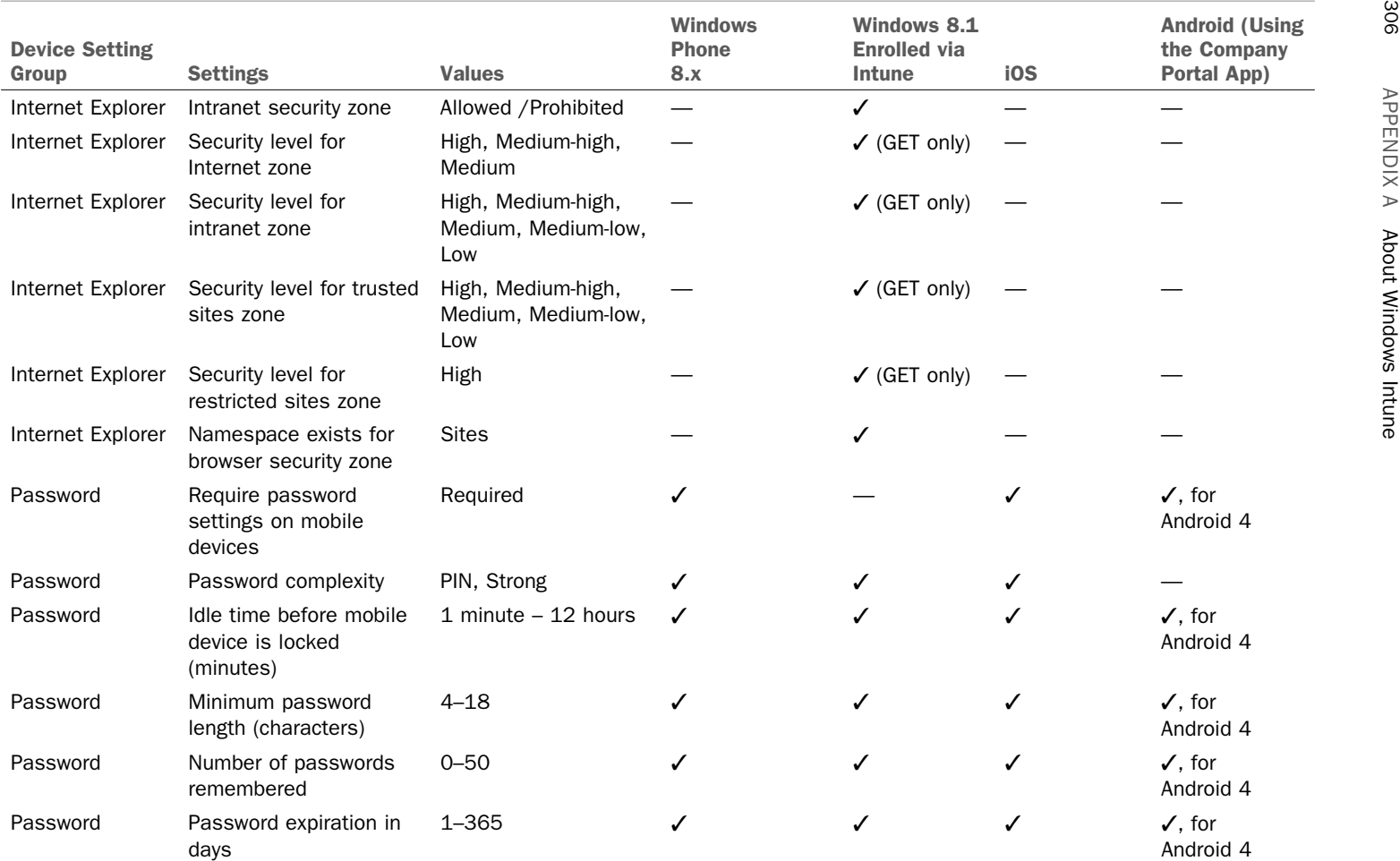

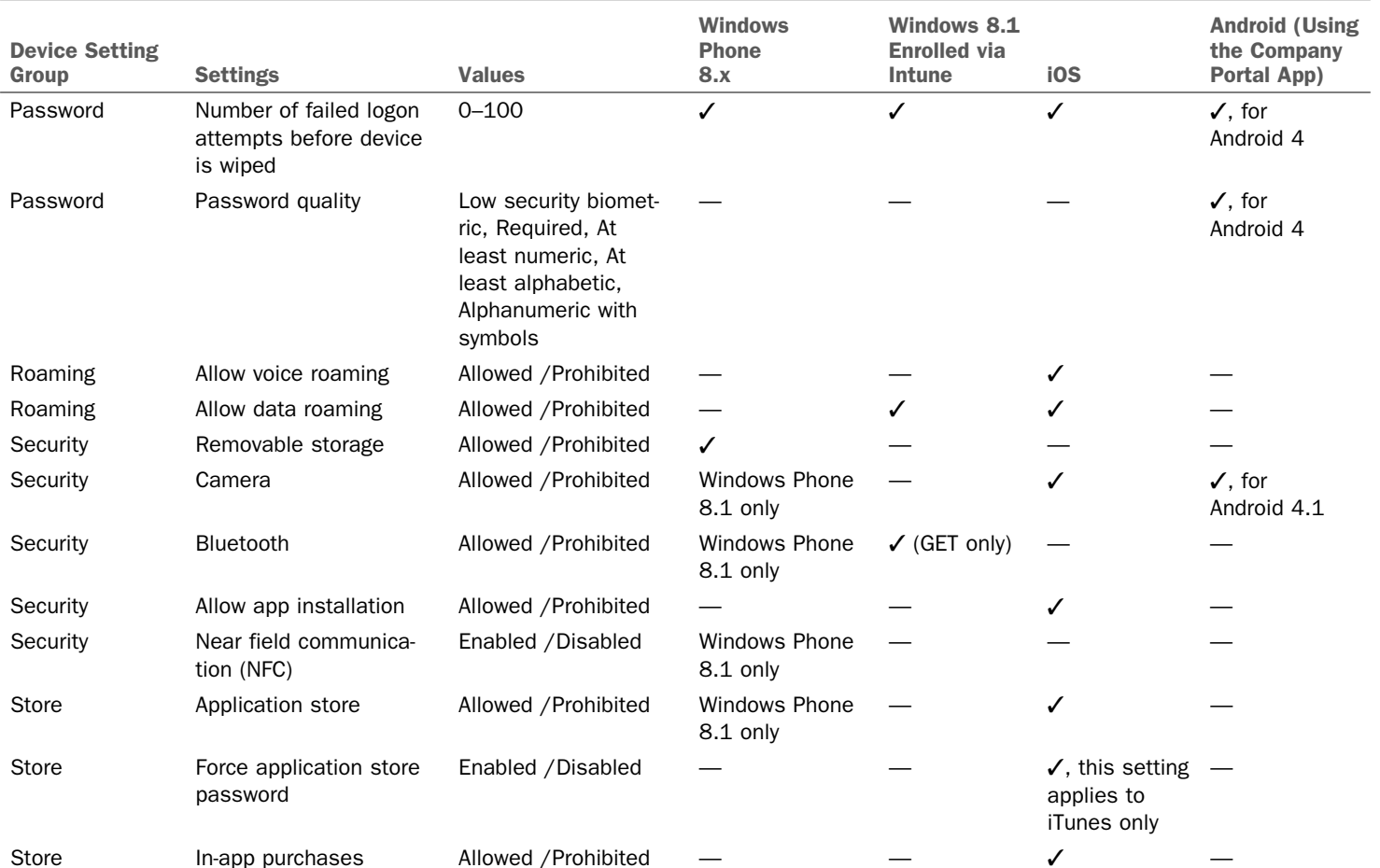

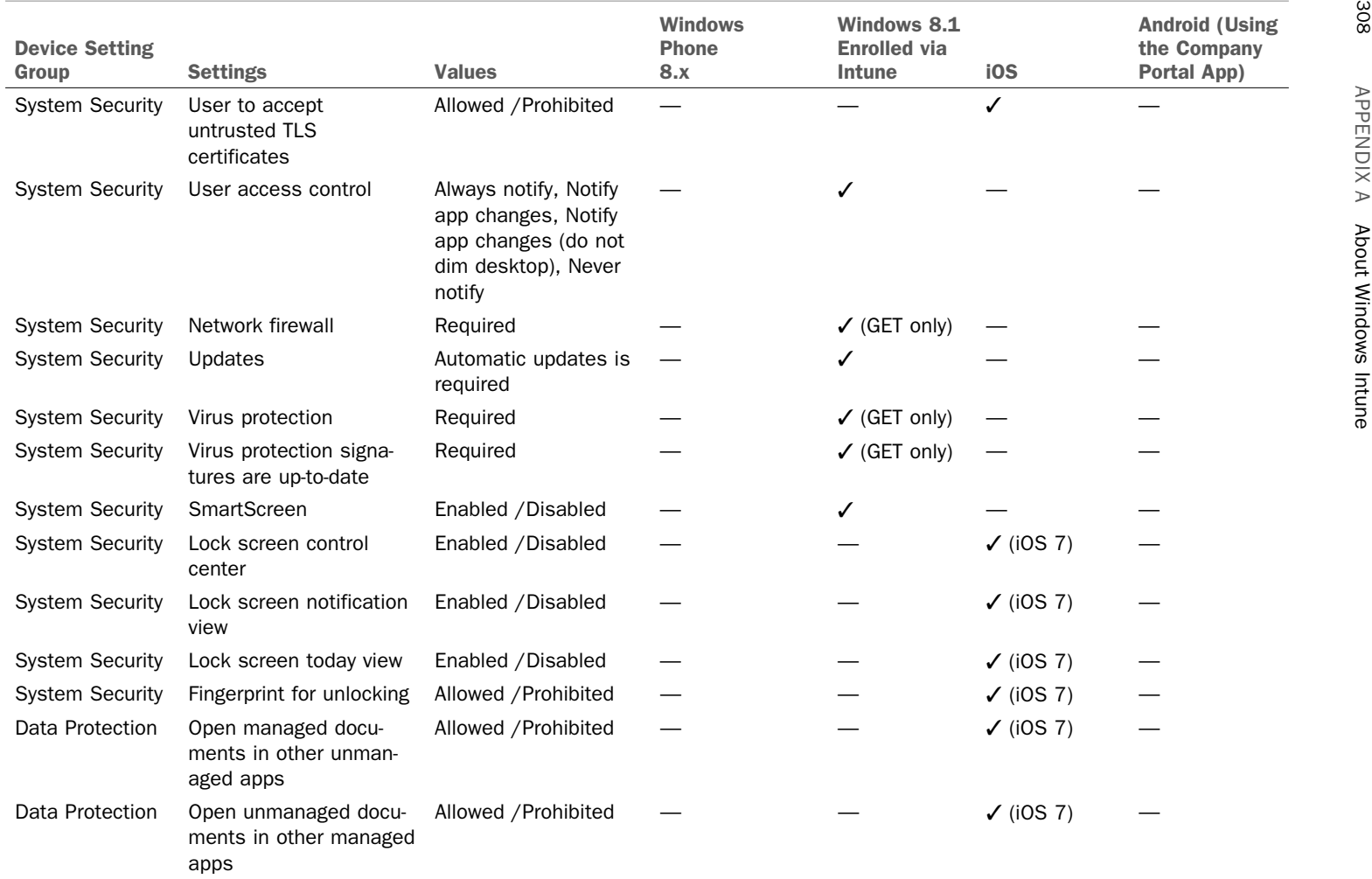

<span id="page-30-0"></span>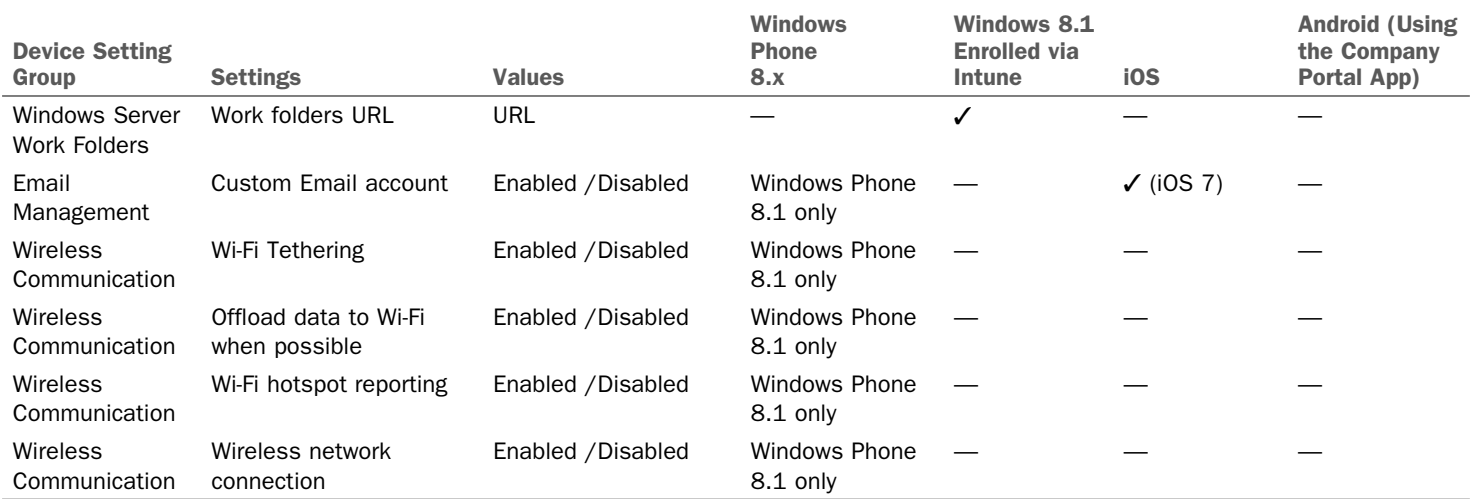

<span id="page-31-0"></span>To install the available self-service applications, users leverage a company portal application on their mobile device. In ConfigMgr 2012 R2, Microsoft shows their commitment to a consistent user experience by releasing updated company portal applications for Windows Phone 8 and Windows 8.1, along with new company portal applications for iOS and Android that bring parity to functionality and appearance. However, the company portal is used for more than just application delivery; it is designed to allow a user to have control over their devices and is tailored to each device platform. In addition to accessing applications that were published to that user, the company portal is used to enroll iOS and Android devices, and even control aspects of other devices linked to that user account. The exact functionality in the Company Portal depends on the device platform. Table A.3 lists company portal features.

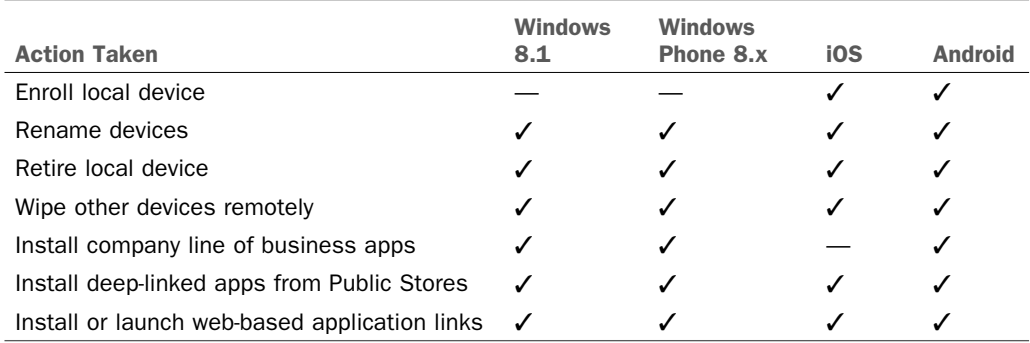

#### TABLE A.3 Company Portal Features

#### **NOTE: SIDELOADING IOS APPLICATIONS**

Apple currently restricts Microsoft from using a public store app, such as the Windows Intune company portal, to sideload LOB applications. Users must open their Safari browser and access the Windows Intune web portal on their device to view and install a company's LOB apps. In addition, iOS LOB applications requiring administrator approval are currently not supported using the Intune web portal.

#### **Device Retirement and Remote Wipe**

Windows Intune provides two distinct functions for a mobile device that is either lost/ stolen or at end-of-life for management. Mobile devices can be retired from management, breaking the management channel where the device no longer receives management policies. Both administrators and users have the ability to perform this action, which could also be considered a "selective wipe" procedure, as it removes company applications, data, and management policies. Mobile devices can also be remotely wiped; for those devices that support that command, it is a factory reset of the device.

#### <span id="page-32-1"></span><span id="page-32-0"></span>**NOTE: RETIRING AND REMOTE WIPING DEVICES**

In ConfigMgr 2012 R2, support for selective wipe and full factory resets vary by mobile device platform. There could also be longer time delays between when the administrator issues a wipe command and when it the device receives it. Refer to Chapter 8 for additional information, and ensure proper testing of the device platforms your organization plans to support.

## **[Windows Intune Licensing and Supported](#page-9-0) Architectures**

In addition to new mobile device features, the December 2012 release of Windows Intune changed the licensing model for the product, moving from a device-based license to a peruser model. The per-user licensing change aligned Windows Intune with other Microsoft Online Commercial Services that also leveraged per-user licensing, such as Office 365. For Windows Intune, a user license allows an organization to manage up to five devices. In addition to per-user licensing, the full Windows Intune SKU also includes the rights to System Center 2012 Configuration Manager R2 and System Center Endpoint Protection. For organizations that have already licensed Configuration Manager 2012 R2, options are available to license only Windows Intune, reducing organizational costs for the software.

With the unified device management and licensing options, organizations now have a wide variety of devices that can be managed by the unified device management solution. They can choose to deploy Configuration Manager to manage devices such as Macs, Windows Embedded, Windows PCs, and integrate with Windows Intune for their mobile device support. In addition, organizations could also deploy a cloud-only Windows Intune solution to solve their one-off PC management needs.

This book focuses solely on Configuration Manager R2, but it is important to take a moment to discuss the supported architecture environments for Windows Intune, discussed in the following sections

#### **Unified Architecture**

*Unified device management* (UDM) is the term used to describe an environment where Windows Intune and ConfigMgr are integrated together. *Hybrid cloud model* is another way to describe the UDM architecture because it leverages both on-premise and cloud components seamlessly. In this configuration, all device management is performed through the ConfigMgr administrator console. Achieving this interoperability requires both the on-premise Active Directory and a cloud Azure AD are synchronized together, in addition to having Configuration Manager R2 and Windows Intune licensed, deployed, and connected together. Therefore, customers need to plan to deploy the following technologies within their environment if they don't have this in place for other Microsoft cloud services:

- <span id="page-33-0"></span>▶ **Active Directory Synchronization (DirSync):** Used to synchronize user and security group objects and attributes from the on-premise AD to Azure AD
- ▶ **Active Directory Federation Services (ADFS):** Used as an authentication mechanism to reduce the user password complexity

Figure A.1 illustrates the key components used to support this solution. ADFS is not required for this solution; however, Microsoft highly recommends it as ADFS is used for other services such as the new Workplace Join feature and true single sign-on (SSO).

When installing the UDM configuration, ConfigMgr administrators install the Windows Intune connector site role within the CAS (or the single primary site), and define one of the primary sites as the location where devices are to be created. Only one Windows Intune connector per hierarchy is supported. Currently, the total number of mobile devices supported within the unified architecture is 100,000, based on the total supported number of devices that can be in a primary site. Therefore, if the ConfigMgr administrator dedicates a primary site to mobile devices and uses the Enterprise edition of Microsoft SQL Server for the site database, it can scale to the maximum supported limit.

#### **Cloud-Only Architecture**

*Cloud-only architecture* is the term used to describe an environment where only Windows Intune is deployed. Another name for this is the *Windows Intune stand-alone solution* . Outside of the removal of Configuration Manager 2012 R2, the major difference in the cloud-only solution is the number of devices supported and the limitations inside the product itself (as in fewer features). However, it is important to understand the future direction of the cloud-only solution. In a January 29, 2014 blog announcement ( [http://blogs.technet.com/b/server-cloud/archive/2014/01/29/new-enhancements-to](http://blogs.technet.com/b/server-cloud/archive/2014/01/29/new-enhancements-towindows-intune.aspx)windows-intune.aspx), Microsoft reaffirmed its commitment to providing customers choice in management solutions by announcing new mobile device capabilities would be built in to the cloud-only architecture with a goal of striving for parity between solutions.

In this configuration, administrators might deploy Intune to manage PCs, mobile devices, or both. Even though Microsoft is striving for parity between both solutions, it is incorrect to assume that new Intune features work in both solutions. When System Center 2012 R2 Configuration Manager was released, nearly all the new capabilities initially required ConfigMgr 2012 R2. With the February 2014 update, Android management is now supported in both configurations, and Microsoft added new choices for policy settings. Integration with the local on-premise AD via DirSync is not required, unless an organization is interested in integrating with their on-premise Exchange environment. In that case, DirSync is a required component to install the Windows Intune Exchange connector.

Figure A.2illustrates the key components used to support this solution. Related to PC management, the cloud-only solution supports fewer clients than ConfigMgr 2012 R2. Windows 8.x, Windows 7, Vista, and XP SP 3 are supported; missing, however, is support for OS X, Windows To Go, Windows Embedded, and Windows Server management. A customer that requires management of those devices would look to ConfigMgr.

<span id="page-34-0"></span>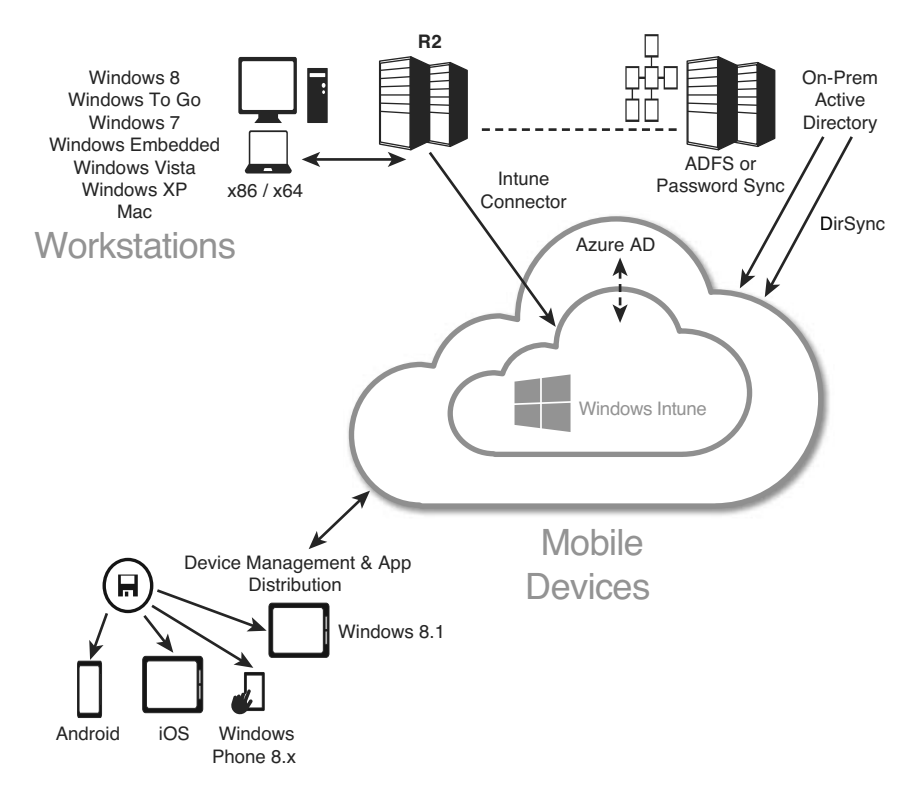

FIGURE A.1 UDM components.

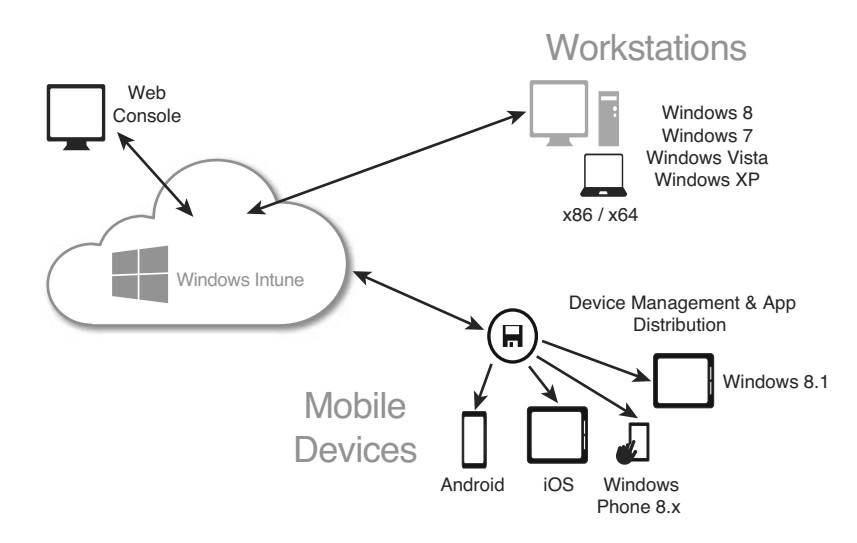

FIGURE A.2 Cloud-only components.

<span id="page-35-1"></span><span id="page-35-0"></span>Refer to <http://www.windowsintune.com> for additional information about Windows Intune for cloud PC management.

## **[The Windows Intune Connector and Subscription](#page-9-1)**

Until this point, there have been references to a connector within Configuration Manager to integrate with Windows Intune, without fully explaining what this is. The Windows Intune connector is a ConfigMgr site system role that uses Secure Sockets Layer (SSL) port 443 to communicate to the Windows Intune cloud service. A Windows Intune subscription is created within ConfigMgr to define the mobile platforms ConfigMgr supports and the Microsoft Online Services cloud tenant to which to connect.

The subscription allows the organization to specify the mobile device configuration settings for the Windows Intune service. It is defined before the Intune connector is installed and contains the following items:

- ▶ **Windows Intune Organizational ID:** This is the actual Windows Intune service the organization must license (separately) and Azure AD namespace that defines the service in the format of \*.onmicrosoft.com. The ConfigMgr administrator needs the service available to configure the remainder of the Intune subscription.
- ▶ **Setting the Management Authority:** This defines the way the organization manages mobile devices, either using ConfigMgr or Intune cloud-only. An organization can only choose a single authority method.
- ▶ **ConfigMgr User Collection:** This collection defines the users within the organization that can enroll mobile devices.
- ▶ **Company Portal Information:** Details on the color scheme and general information listed in the company portals.
- ▶ **Primary Site Code:** The ConfigMgr site code into which the Intune connector site system role is installed.
- ▶ **Mobile Device Platforms Provisioning:** Defines which mobile platforms users can enroll into the environment along with configurations necessary to support each mobile device.

After the subscription has been configured, the Windows Intune connector site system role is installed, and the connection to Intune is complete. On a set schedule, the connector site system role pushes device settings and deploys applications to the Windows Intune service, enables new users to be able to enroll their mobile devices, and pulls new data about existing managed mobile devices and stores it within the database.

Chapter 7includes detailed information on installing and using the connector.

## <span id="page-36-0"></span>[Index](#page-9-0)

## Numbers

0x80004005 error code, [172](#page--1-12)  0x8007000E error code, [190](#page--1-12) 0x80072ee2 error code, [176](#page--1-12)  1E, [332](#page--1-12)

## A

accounts, Network Access, [32](#page--1-12) Active Directory ADFS (Active Directory Federation Services), [203](#page--1-12) Azure AD, 17-18, 199-200 DirSync Directory Synchronization Tool, installing, 204-208 DirSync Configuration Wizard, 204-208 installing, 204-208 overview, [312](#page-33-0) integrating, [13](#page--1-12) overview, [318](#page--1-12) rights management services, [16](#page--1-12) synchronizing with Microsoft Azure AD, [200](#page--1-12) Azure AD namespace, creating, 200-204 Directory Synchronization Tool, installing, 204-208 Windows Intune instance, creating, 200-204 Active Directory Federation Services (ADFS), 203, [312](#page-33-0) Active Directory Synchronization (DirSync), [312](#page-33-0)

AD. See Active Directory Adaptiva Software, [331](#page--1-12) Add Site System Roles Wizard, 233-234 ADFS (Active Directory Federation Services),  [203 ,](#page--1-12) [312](#page-33-0)  ADK (Automated Deployment Kit), [148](#page--1-12), [319](#page--1-12) administration changes (ConfigMgr 2012 R2) automatic client upgrade, [31](#page--1-12)  certificate profiles, [27](#page--1-12) client settings, 27-28 database replication configuration, [20](#page--1-12)  configuring interval for replication data summary, [23](#page--1-12)  managing replication alerts, 23-24 modifying SQL Server replication configuration, 20-21 scheduling transfer of site data across replication links, 21-22 support for distributed views, [22](#page--1-12)  DPs (distribution points), 28-31 cloud-based DPs, [28](#page--1-12) pull DPs, 28-31 Internet proxy server configuration, [24](#page--1-12) Network Access accounts, [32](#page--1-12)  PowerShell support, 32-34 security, [28](#page--1-12)  software update points, 25-27 multiple software update points, [26](#page--1-12)  specifying internal WSUS server as synchronization source, 26-27 in untrusted forests, 26-27 Windows Intune integration and extensions, [25](#page--1-12) AdminStudio, [331](#page--1-12)  ADRs (automatic deployment rules), 40-41 Agerlund, Kent, [328](#page--1-12)  alerts, [43](#page--1-12)

Always On, Always Connected, 51-52 Android devices configuration items, [261](#page--1-12)  enrolling, [254](#page--1-12)  log files, [292](#page--1-12)  mobile device management, [248](#page--1-12)  retiring/wiping mobile devices, [289](#page--1-12)  sideloading applications, [103](#page--1-12) Apple App Store deployment type, creating, 90-91 Apple Developer License, [101](#page--1-12) Apple devices. See iOS device management Apple OS X computers. See OS X support application compatibility, [319](#page--1-12) application deployment to Apple OS X computers, 105-107 application deployment type, [111](#page--1-12)  best practices, 112-115 applications in task sequences, [115](#page--1-12)  software installation, 112-115 definition of application, 77-78 DTs (deployment types), [78](#page--1-12)  to Linux and UNIX computers, 108-109 to mobile devices, 85-86, 281-286 Apple App Store deployment type, 90-91 with company portal, 285-288 defining application information, 282-284 Google Play Store deployment type, 92-93 sideloading applications, 93-103 Windows Phone Store deployment type, 89-90 Windows Store deployment type, 86-89 new features, 78-79 overview, [77](#page--1-12) 

sideloading applications, 93-94 for Android devices, [103](#page--1-12)  for Apple iPhone, iPod, and iPad devices, 101-103 certificate profiles, 96-97 domain-joined machines, [95](#page--1-12) for Windows and Windows RT devices, 94-95 Windows modern applications, 97-99 for Windows Phone devices, 99-101 virtual applications, 81-82 App-V 5 deployment type, 82-83 App-V virtual environments, 83-85 VPN profiles, [104](#page--1-12)  web applications, [111](#page--1-12)  Windows Intune, [309](#page-30-0)-310 write filter support, 79-81 application deployment type, [111](#page--1-12)  Application Management, 38-39 App-V virtual environments, [39](#page--1-12) overview, [38](#page--1-12)  Windows sideloading keys, [39](#page--1-12)  applications definition of, 77-78 deployment. See application deployment sideloading, 93-94 for Android devices, [103](#page--1-12)  for Apple iPhone, iPod, and iPad devices, 101-103 certificate profiles, 96-97 domain-joined machines, [95](#page--1-12) VPN profiles, [104](#page--1-12)  for Windows and Windows RT devices, 94-95 Windows modern applications, 97-99 for Windows Phone devices, 99-101 targeting, [13](#page--1-12) 

App-V 5 deployment type, creating, 82-83 App-V virtual environments creating, 83-85 overview, [39](#page--1-12)  .appx file format, [101](#page--1-12) architecture cross-platform agent architecture, 119-120 Windows Intune cloud-only architecture, [313](#page-34-0)[-](#page-34-0)314 unified architecture, [311](#page-32-1)-313 asset inventory. See inventory Assets and Compliance (ConfigMgr), [34](#page--1-12)  client notification, 36-37 collections, [34](#page--1-12) company resource access, 37-38 compliance settings, [37](#page--1-12) maintenance windows for software updates, [35](#page--1-12) Reassign Site option, [36](#page--1-12)  Remote Connection Profiles, [37](#page--1-12) Resultant Client Settings, 34-35 user data and profiles, [38](#page--1-12)  Authentication Method page (Create VPN Profile Wizard), [277](#page--1-12) author's blogs, 332-333 Automated Deployment Kit (ADK), 148, [319](#page--1-12) automatic client upgrade, [31](#page--1-12)  automatic deployment rules (ADRs), 40-41 Auto-Trigger VPN, [15](#page--1-12)  available discovery and inventory data, 255-258 Azure AD, 17-18, 199-200 Azure AD Premium, [17](#page--1-12) namespace, creating, 200-204 synchronizing AD with, [200](#page--1-12) Azure AD namespace, creating, 200-204

<span id="page-39-0"></span>Directory Synchronization Tool, installing, 204-208 Windows Intune instance, creating, 200-204

## B

Background Intelligent Transfer Service (BITS), [120](#page--1-12) Beaumont, Steve, [331](#page--1-12) best practices application deployment, 112-115 applications in task sequences, [115](#page--1-12) software installation, 112-115 overview, [317](#page--1-12)  Bink, Steven, [331](#page--1-12) BITS (Background Intelligent Transfer Service), [120](#page--1-12)  /BITSPriority option (CCMSetup.exe), [54](#page--1-12) blogs, 331-333 boot images, 151-155 down-level boot images, 152-154 optional components within, 154-155 boot partitions, 176-177 Brady, Niall, [330](#page--1-12), [332](#page--1-12) BranchCache downloads, [57](#page--1-12) bring your own device (BYOD), [5](#page--1-12), 10-11. See also mobile device management built-in task sequence variables, 175-176 BYOD (bring your own device), [5](#page--1-12), 10-11. See also mobile device management

## C

CAS (central administration site), 47-48 CCMAgent-DATE-TIME.log file, [145](#page--1-12) ccmexec command, [143](#page--1-12)

CCMNotification-DATE-TIME.log file, [145](#page--1-12) CCMPrefPane-DATE-TIME.log file, [145](#page--1-12) CCMSetup.exe, 54-55 central administration site (CAS), 47-48 certificate enrollment profiles, 271-273 configuring, [319](#page--1-12) creating, 96-97 new features, [27](#page--1-12) Certificate Registration Point site system role, [272](#page--1-12) certificates certificate enrollment profiles, 271-273 configuring, [319](#page--1-12) creating, 96-97 new features, [27](#page--1-12) Certificate Registration Point site system role, [272](#page--1-12) OS X requirements, [122](#page--1-12) Change Ownership action, [259](#page--1-12) changes, monitoring, [42](#page--1-12) alerts, [43](#page--1-12) client operations, [45](#page--1-12) deployment status, [43](#page--1-12) distribution status, [43](#page--1-12) reporting, [43](#page--1-12)  Check Readiness task, 170-172 chmod command, [127](#page--1-12) CIM (common information model), [119](#page--1-12) classes (hardware inventory) custom classes, [138](#page--1-12)  default classes, [137](#page--1-12) Clendenen, Anthony, [331](#page--1-12) client agents client agent uninstallation/reinstallation Linux/UNIX client, [132](#page--1-12) OS X client, [134](#page--1-12) commands, [143](#page--1-12) 

cross-platform agent components, [134](#page--1-12) hardware inventory, 136-142 settings management, 134-135 software inventory, [135](#page--1-12) cross-platform client agents, [126](#page--1-12) Linux/UNIX client, 127-128 0S X client, 129-132 downloading, [126](#page--1-12) settings, 120-121 client enrollment. See enrollment (BYOD) client notification, 36-37 client operations, monitoring, [45](#page--1-12) client settings new features, 27-28 Resultant Client Settings, 34-35 wake-up proxy client settings, [27](#page--1-12)  Client-DATE-TIME.log file, 144-145 clients Always On, Always Connected, 51-52 automatic client upgrade, [31](#page--1-12)  BranchCache downloads, [57](#page--1-12)  client agents client agent uninstallation/reinstallation, 132-134 commands, [143](#page--1-12) cross-platform agent components, 134-135 cross-platform client agents, 126-132 downloading, [126](#page--1-12) settings, 120-121 client experience, [55](#page--1-12) client notification, 36-37 client operations, monitoring, [45](#page--1-12) company portal for Windows 8.x, 55-56 device support through Intune, [54](#page--1-12)  Linux and UNIX support, [49](#page--1-12)  metered Internet connections, 52-53

multiselect in Software Center, [56](#page--1-12) OS X support, [49](#page--1-12)  reassigning, [36](#page--1-12)  required deployment to devices, [57](#page--1-12) selective wipe, [57](#page--1-12)  settings new features, 27-28 Resultant Client Settings, 34-35 wake-up proxy client settings, [27](#page--1-12)  setup/upgrade, 54-55 wake-up proxy client settings, [58](#page--1-12)  Windows 8.x modern applications, [54](#page--1-12)  Windows 8.x support, [51](#page--1-12) Windows Embedded support, 49-51 Windows To Go (WTG), [54](#page--1-12)  cloud. See also Azure AD cloud-based distribution points, [28](#page--1-12) cloud-only architecture (Windows Intune), 313-314 Cloudusersync.log, [233-235](#page--1-12) , [291](#page--1-12)  cmdlets, 32-34 CMEnroll, 130-131 CMTrace, [191](#page--1-12)  collections, [34](#page--1-12) commands ccmexec, [143](#page--1-12)  chmod, [127](#page--1-12) client agent commands, [143](#page--1-12)  su root, [127](#page--1-12)  sudo, 129, [134](#page--1-12) tail, [144](#page--1-12)  common information model (CIM), [119](#page--1-12)  communication, cross-platform, [120](#page--1-12) Company Contact Information tab (Create Windows Intune Subscription Wizard), [229](#page--1-12) Company Logo tab (Create Windows Intune Subscription Wizard), 229-230

company portal websites, 287-288 company portals application deployment, 285-288 company portal websites, 287-288 on Windows 8.1 devices, [286](#page--1-12) company portal for Windows 8.x, 55-56 Windows Intune, [309](#page-30-0)-310 company resource access, 37-38, [271](#page--1-12) certificate profiles, 271-273 email profiles, 273-275 Wi-Fi profiles, 278-280 company-owned devices, inventorying, [259](#page--1-12) . See also mobile device management Completion tab (Create Windows Intune Subscription Wizard), [229-230](#page--1-12) compliance ConfigMgr 2012 R2 settings, [37](#page--1-12) User Data and Profiles, [76](#page--1-12) Computer rule type, [169](#page--1-12) ConfigMgr 2012 R2 administration changes automatic client upgrade, [31](#page--1-12) certificate profiles, [27](#page--1-12) client settings, 27-28 database replication configuration, 20-24 DPs (distribution points), 28-31 Internet proxy server configuration, [24](#page--1-12) Network Access accounts, [32](#page--1-12) overview, [19](#page--1-12) PowerShell support, 32-34 security, [28](#page--1-12) software update points, 25-27 Windows Intune integration and extensions, [25](#page--1-12) application deployment. See application deployment Assets and Compliance, [34](#page--1-12) client notification, 36-37 collections, [34](#page--1-12)

company resource access, 37-38 compliance settings, [37](#page--1-12) maintenance windows for software updates, [35](#page--1-12) Reassign Site option, [36](#page--1-12) Remote Connection Profiles, [37](#page--1-12) Resultant Client Settings, 34-35 user data and profiles, [38](#page--1-12) clients Always On, Always Connected, 51-52 BranchCache downloads, [57](#page--1-12) client experience, [55](#page--1-12) company portal for Windows 8.x, 55-56 device support through Intune, [54](#page--1-12) Linux and UNIX support, [49](#page--1-12) metered Internet connections, 52-53 multiselect in Software Center, [56](#page--1-12) OS X support, [49](#page--1-12) required deployment to devices, [57](#page--1-12) selective wipe, [57](#page--1-12) setup/upgrade, 54-55 wake-up proxy client settings, [58](#page--1-12) Windows 8.x modern applications, [54](#page--1-12) Windows 8.x support, [51](#page--1-12) Windows Embedded support, 49-51 Windows To Go (WTG), [54](#page--1-12) cross-platform support, [117](#page--1-12) client agent downloads, [126](#page--1-12) client agent settings, 120-121 cross-platform agent architecture, 119-120 cross-platform agent communication, [120](#page--1-12) firewall ports, [125](#page--1-12) Linux/UNIX requirements, [121](#page--1-12) OS X requirements, 121-125 supported platforms, 117-119

data protection, 13-14 enabling for custom inventory providers, 141-142 enabling users with, 9-13 BYOD registration and enrollment, 10-11 consistent access to corporate resources, 11-12 user connections to internal resources, 12-13 mobile device management challenges, 244-246 company resource access, 271-280 configuration items for mobile devices, 259-268 deploying applications to mobile devices, 281-286 in-depth management, [243](#page--1-12) enrolling devices, 248-254 inventorying mobile devices, 254-259 light management, [243](#page--1-12) prerequisites, 246-248 remote connection profiles, 268-271 renaming devices, [248](#page--1-12)  retiring/wiping mobile devices, 288-290 supported platforms, 247-248 troubleshooting, 290-293 Monitoring, [42](#page--1-12) alerts, [43](#page--1-12) client operations, [45](#page--1-12)  deployment status, [43](#page--1-12) distribution status, [43](#page--1-12) reporting, [43](#page--1-12) overview, [19](#page--1-12)  public forums, [333](#page--1-12) reference URLs Microsoft's Configuration Manager resources, 322-328 other Configuration Manager resources, 328-331

setup and recovery CAS (central administration site), 47-48 database configuration, [45](#page--1-12)  migration capabilities, [47](#page--1-12)  scalability enhancements, 46-47 secondary sites, [48](#page--1-12) support for new operating systems, [45](#page--1-12) upgrade path, [47](#page--1-12)  Software Library, [38](#page--1-12) Application Management, 38-39 OSD (operating system deployment), 41-42 software updates, 39-41 unifying environment with, [13](#page--1-12)  write filter support, 79-81 configuration certificate enrollment profiles, [319](#page--1-12)  clients, 54-55 ConfigMgr 2012 R2 CAS (central administration site), 47-48 database configuration, [45](#page--1-12)  migration capabilities, [47](#page--1-12)  scalability enhancements, 46-47 support for new operating systems, [43](#page--1-12) upgrade path, [47](#page--1-12)  cross-platform agent components, 134-135 database replication, [20](#page--1-12) interval for replication data summary, [23](#page--1-12) replication alerts, 23-24 SQL Server replication configuration, 20-21 support for distributed views, [22](#page--1-12)  transfer of site data across replication links, 21-22 Internet proxy server, [24](#page--1-12)  mobile device settings Android devices, [261](#page--1-12) custom configuration items, 267-268

iOS configuration items, 263-264 iOS security settings, [264](#page--1-12) remediation settings, [266](#page--1-12) remote connection profiles, 268-271 Samsung KNOX devices, [261](#page--1-12) Windows 8.1 configuration items, [265](#page--1-12) Windows Phone 8 devices, [261](#page--1-12) Windows Phone 8.1 devices, [262](#page--1-12) MPs, [122](#page--1-12) SMSTSPreferredAdvertID variable, [335](#page--1-12) User Data and Profiles, [64](#page--1-12) combined settings, [74](#page--1-12) folder redirection, 64-67 offline files, 67-69 roaming user profiles, 70-74 Windows Intune subscriptions, [314](#page-35-1) WinRM, [86](#page--1-12) Configuration Manager. See ConfigMgr 2012 R2 confirming Windows Intune Connector site system role, 232-236 Connection page (Create VPN Profile Wizard), [276](#page--1-12) connector (Intune). See also subscriptions (Windows Intune) MDM prerequisites, 209-210 iOS device management, 215-220 Windows 8.1 device management, 210-212 Windows Phone 8.x device management, 212-215 overview, 199-200, [314](#page-35-1) synchronizing AD with Microsoft Azure AD, [200](#page--1-12) Azure AD namespace, creating, 200-204 Directory Synchronization Tool, installing, 204-208 Windows Intune instance, creating, 200-204

Windows Intune Connector site system role adding, 231-232 confirming installation of, 232-236 ConnectorSetup.log, [233](#page--1-12) consistent access to corporate resources, 11-12, 14-15 content prestaging, 189-190 content staging, [188](#page--1-12) CoreTech, [329](#page--1-12) corporate resources, consistent access to, 11-12, 14-15 CP Studio, [318](#page--1-12) Create a New Task Sequence Wizard, [173](#page--1-12) Create Application Wizard, [38](#page--1-12) Create Deployment Type Wizard, 82-83. See also sideloading applications Apple App Store deployment type, creating, 90-91 application deployment type, [111](#page--1-12) Google Play Store deployment type, creating, 92-93 Mac OS X deployment type, 105-107 Windows Phone Store deployment type, creating, 89-90 Windows Store deployment type, creating, 86-89 Create Exchange ActiveSync Profile Wizard, 273-275 Create Package and Program Wizard, 108-109 Create Task Sequence Wizard, [156](#page--1-12) Create Virtual Environment page, 83-85 Create Virtual Hard Disk Wizard, 180-181 Create VPN Profile Wizard, 276-278 Create Wi-Fi Profile Wizard, 278-280 Create Windows Intune Subscription Wizard Company Contact Information tab, [229](#page--1-12) Company Logo tab, 229-230 Completion tab, [229-230](#page--1-12)

General tab, 222-225 Information tab, [221](#page--1-12)  Platforms tab, 224-228 Subscription tab, [221](#page--1-12)  Summary tab, [229](#page--1-12)  CreateTSMedia.log, [182](#page--1-12)  cross-platform agent architecture, 119-120 cross-platform agent communication, [120](#page--1-12) cross-platform agent components, [134](#page--1-12)  hardware inventory, 136-142 ConfigMgr site configuration, 141-142 custom classes, [138](#page--1-12)  custom inventory providers, 138-140 default classes, [137](#page--1-12)  non-Windows machine configuration, 140-141 OMI (open management infrastructure), [136](#page--1-12)  viewing results, [142](#page--1-12)  settings management, 134-135 software inventory, [135](#page--1-12)  cross-platform support, [117](#page--1-12)  client agent commands, [143](#page--1-12)  client agent deployment, [126](#page--1-12)  Linux/UNIX client, 127-128 0S X client, 129-132 client agent downloads, [126](#page--1-12)  client agent settings, 120-121 client agent uninstallation/reinstallation Linux/UNIX client, [132](#page--1-12)  OS X client, [134](#page--1-12)  cross-platform agent architecture, 119-120 cross-platform agent communication, [120](#page--1-12) cross-platform agent components, [134](#page--1-12)  hardware inventory, 136-142 settings management, 134-135 software inventory, [135](#page--1-12) 

firewall ports, [125](#page--1-12)  Linux/UNIX requirements, [121](#page--1-12)  OS X requirements, 121-125 certificates, [122](#page--1-12)  client enrollment, 124-125 ConfigMgr Server, DP, and MP configuration, 122-123 HTTPS site roles, 123-124 supported platforms, 117-119 troubleshooting with log files Linux/UNIX log files, 143-144 0S X log files, 144-145 verbose logs, [144](#page--1-12)  Crumbaker, Ron, [331](#page--1-12)  current drive letter set, viewing, [336](#page--1-12)  custom classes (hardware inventory), [138](#page--1-12) custom configuration items (mobile devices), 267-268 custom inventory providers configuring non-Windows machines for, 140-141 creating, 138-140 enabling ConfigMgr site to support, 141-142

### D

data protection with ConfigMgr and Windows Intune, 13-14 Microsoft's philosophy, [9](#page--1-12)  with Windows Server 2012 R2, [16](#page--1-12)  database configuration, [45](#page--1-12)  database replication, configuring, [20](#page--1-12) configuring interval for replication data summary, [23](#page--1-12)  managing replication alerts, 23-24 modifying SQL Server replication configuration, 20-21

scheduling transfer of site data across replication links, 21-22 support for distributed views, [22](#page--1-12)  deep linking, [78](#page--1-12) default classes (hardware inventory), [137](#page--1-12) defining application information, 282-284 deleting subscriptions (Windows Intune), 236-241 Wi-Fi profiles, [280](#page--1-12)  Deploy Software Wizard, [80](#page--1-12)  deployment ADRs (automatic deployment rules), 40-41 application deployment to Apple OS X computers, 105-107 best practices, 112-115 definition of application, 77-78 DTs (deployment types), [78](#page--1-12)  to Linux and UNIX computers, 108-109 to mobile devices, 85-104, 281-286 new features, 78-79 overview, [77](#page--1-12)  sideloading applications, 93-103 virtual applications, 81-85 VPN profiles, [104](#page--1-12)  web applications, [111](#page--1-12)  write filter support, 79-81 certificate profiles, 96-97 client agent uninstallation/reinstallation Linux/UNIX client, [132](#page--1-12)  OS X client, [134](#page--1-12) cross-platform client agents, [126](#page--1-12)  Linux/UNIX client, 127-128 0S X client, 129-132 deployment status, [43](#page--1-12)

deployment types (DTs), [78](#page--1-12)  Apple App Store deployment type, 90-91 application deployment type, [111](#page--1-12)  App-V 5 deployment type, 82-83 Google Play Store deployment type, 92-93 Windows Phone Store deployment type, 89-90 Windows Store deployment type, 86-89 OSD (operating system deployment), 41-42 built-in task sequence variables, 175-176 content prestaging, 189-190 deployment control, 160-164 deployment monitoring, 164-166 Driver Package Export and Import, 186-187 offline servicing, 185-186 overview, 147-148 prerequisites, 148-155 prestaged media, 188-189 task sequences size ceiling, [190](#page--1-12) task types, 166-173 troubleshooting hints and tips, 190-195 unknown computer cleanup, 187-188 VHDs (virtual hard disks), 180-182 Windows setup support change, 155-158 WTG (Windows To Go), 183-185 required deployment to devices, [57](#page--1-12) UEFI (Unified Extensible Firmware Interface) support, 176-179 User Data and Profiles, [75](#page--1-12)  deployment status, [43](#page--1-12) deployment types (DTs), [78](#page--1-12)  Apple App Store deployment type, creating, 90-91 application deployment type, [111](#page--1-12)  App-V 5 deployment type, creating, 82-83

Google Play Store deployment type, creating, 92-93 Windows Phone Store deployment type, creating, 89-90 Windows Store deployment type, creating, 86-89 DeployToVHD.log, [182](#page--1-12)  in-depth mobile device management, [243](#page--1-12)  device inventory overview, [13](#page--1-12)  Windows Intune, [301](#page-22-0)[-](#page-22-0)303 device retirements (Windows Intune), [310](#page-31-0)[-](#page-31-0)311 devices application deployment, 85-86 Apple App Store deployment type, 90-91 Google Play Store deployment type, 92-93 sideloading applications, 93-103 Windows Phone Store deployment type, 89-90 Windows Store deployment type, 86-89 mobile device management, 268-271 challenges, 244-246 company resource access, 271-280 configuration items for mobile devices, 259-268 deploying applications to mobile devices, 281-286 in-depth management, [243](#page--1-12) enrolling devices, 248-254 inventorying mobile devices, 254-259 iOS device management, 215-220 light management, [243](#page--1-12)  prerequisites, 246-248 remote connection profiles, 268-271 renaming, [248](#page--1-12)  retiring/wiping mobile devices, 288-290 supported platforms, 247-248

troubleshooting, 290-293 Windows 8.1 device management, 210-212 Windows Phone 8.x device management, 212-215 settings, enabling and enforcing, [13](#page--1-12) Windows Intune support, [54](#page--1-12) direct device management (Windows Intune), [301](#page-22-0) DirectAccess, [15](#page--1-12)  Directory Synchronization Tool, installing, 204-208 DirSync, [312](#page-33-0)  Directory Synchronization Tool, installing, 204-208 DirSync Configuration Wizard, 204-208 installing, 204-208 DirSync Configuration Wizard, 204-208 disable deadline randomization, [27](#page--1-12)  disabling Windows Intune extensions, [236](#page--1-12)  discovery data (mobile device inventory), 255-258 disks online disk deduplication, [15](#page--1-12)  partitioning, 176-177 distmgr.log, [291](#page--1-12)  distributed views, support for, [22](#page--1-12)  distribution points. See DPs (distribution points) distribution status, [43](#page--1-12) Dmpdownloader.log, [233,](#page--1-12) [235](#page--1-12) , [291](#page--1-12)  Dmpuploader.log, [233, 235](#page--1-12) , [291](#page--1-12)  domain-joined machines, sideloading applications, [95](#page--1-12) down-level boot images, 152-154 downloading BranchCache downloads, [57](#page--1-12)  client agents, [126](#page--1-12)  /downloadtimeout option (CCMSetup.exe), [54](#page--1-12) 

DPs (distribution points), 28-31 cloud-based DPs, [28](#page--1-12) configuration, [122](#page--1-12) pull DPs, 28-31 Driver Package Export and Import, 186-187 DSC (dynamic suite composition), [83](#page--1-12)  DTs (deployment types), [78](#page--1-12)  Apple App Store deployment type, 90-91 application deployment type, [111](#page--1-12)  App-V 5 deployment type, 82-83 Google Play Store deployment type, 92-93 Windows Phone Store deployment type, 89-90 Windows Store deployment type, 86-89 Dynamic Access Control, [16](#page--1-12) dynamic resolution change, [15](#page--1-12)  dynamic suite composition (DSC), [83](#page--1-12) 

## E

ECM (Enterprise Client Management), [316](#page--1-12) editing device ownership, [259](#page--1-12)  email profiles, 273-275 Enable BitLocker task, [173](#page--1-12)  enabling device settings, [13](#page--1-12) users, 14-16 Windows Intune extensions, 238-240 Endpoint Protection, [40](#page--1-12)  enforcing device settings, [13](#page--1-12) enrollment (BYOD), 248. See also cross-platform support; deployment Android devices, [254](#page--1-12)  with ConfigMgr and Windows Intune, 10-11 iOS devices, 252-253

OS X requirements, 124-125 Windows 8.1 devices, 251-252 Windows Phone 8 devices, [249](#page--1-12)  Enterprise Client Management (ECM), [316](#page--1-12) Enterprise Firmware Interface System Partition (ESP), [177](#page--1-12) environment, unifying for people-centric IT with ConfigMgr and Windows Intune, [13](#page--1-12) Microsoft's philosophy, [8](#page--1-12) with Windows Server 2012 R2, [16](#page--1-12)  Error logging level, [144](#page--1-12) Erskine, Samuel, [332](#page--1-12)  ESP (Extensible Firmware Interface System Partition), [177](#page--1-12)  Exchange ActiveSync page (Create Exchange ActiveSync Profile Wizard), 273-274 /ExcludeFeatures option (CCMSetup.exe), [54](#page--1-12)  extensions (Windows Intune), [25](#page--1-12), 238-240 disabling, [240](#page--1-12) enabling, 241-239 Extensions for Windows Intune tab, 238-240

## F

FAQShop.com, [316](#page--1-12)  files .appx file format, [101](#page--1-12) install.wim image file, 155-158 log files Linux/UNIX log files, 143-144 mobile device management, 290-293 0S X log files, 144-145 SMSPXE.log, 191-192 SMSTSErrorDialogTimeout, 192-193 SMSTS.log, [191](#page--1-12) 

verbose logs, [144](#page--1-12)  VHD-specific logs, [182](#page--1-12)  Windows Intune, 235-240 offline files, 67-69 scxcm.conf file, [144](#page--1-12) filters, write filter support, 79-81 firewall ports, [125](#page--1-12) Flexera AdminStudio, [331](#page--1-12) folder redirection, 64-67 Folder Redirection Health Report, [76](#page--1-12)  folders folder redirection, 64-67 Folder Redirection Health Report, [76](#page--1-12)  OfflineImageServicing, [186](#page--1-12) OfflineImageServicing folder, [335](#page--1-12) Work folders, [16](#page--1-12) /forceinstall option (CCMSetup.exe), [54](#page--1-12) /forcereboot option (CCMSetup.exe), [54](#page--1-12)  forums, [333](#page--1-12)

### G

general resource reference URLs, 315-322 General tab (Create Windows Intune Subscription Wizard), 222-224 Get-Command, [33](#page--1-12)  Google Play Store deployment type, 92-93

## H

hardware inventory cross-platform agent components, 136-142 ConfigMgr site configuration, 141-142 custom classes, [138](#page--1-12) custom inventory providers, 138-140

default classes, [137](#page--1-12) non-Windows machine configuration, 140-141 OMI (open management infrastructure), [136](#page--1-12)  viewing results, [142](#page--1-12)  overview, [13](#page--1-12)  Windows Intune, [301](#page-22-0)-303 hidden task sequences, [164](#page--1-12) Hite, Don, [331](#page--1-12)  Hobbs, Cliff, [316](#page--1-12) HTTPS site roles, 123-124 Hudson, Matthew, [331](#page--1-12)  hypervisor support, [153](#page--1-12)

### I

 images boot images, 151-155 down-level boot images, 152-154 optional components within, 154-155 install.wim image file, 155-158 thin versus thick images, [156](#page--1-12)  Info logging level, [144](#page--1-12) Information tab (Create Windows Intune Subscription Wizard), [221](#page--1-12) InformIT website, [315](#page--1-12)  Infrastructure Optimization (IO), [318](#page--1-12)  installation wrappers, [114](#page--1-12) installing Directory Synchronization Tool, 204-208 software. See application deployment install.wim image file, 155-158 integrating Active Directory, [13](#page--1-12)  "Integrating Virtual Application Management with App-V 5 and Configuration Manager 2012 SP1" (whitepaper), [82](#page--1-12) 

internal resources, user connections to, 12. 15-16 internal WSUS server, specifying as synchronization source, 26-27 Internet proxy server, configuring, [24](#page--1-12) interval for replication data summary, configuring, [23](#page--1-12) Intune. See Windows Intune inventory, [13](#page--1-12) device inventory overview, [13](#page--1-12)  Windows Intune, [301](#page-22-0)-303 hardware inventory cross-platform support, 136-142 overview, [13](#page--1-12)  Windows Intune, [301](#page-22-0)-303 mobile devices, 254-259 available discovery and inventory data, 255-258 personal versus company-owned devices, [259](#page--1-12) software inventory cross-platform agent components, [135](#page--1-12) personal versus company-owned devices, [259](#page--1-12) IO (Infrastructure Optimization), [318](#page--1-12)  iOS device management, 215-220, 248 enrolling devices, 252-253 log files, 291-292 mobile device settings iOS configuration items, 263-264 iOS security settings, [264](#page--1-12) retiring/wiping mobile devices, [289](#page--1-12)  sideloading applications, 101-103 iPad. See iOS device management iPhone. See iOS device management iPod. See iOS device management IT Ninja website, [113](#page--1-12) 

### J

Jones, Don, [328](#page--1-12)  Jones, Garth, [331](#page--1-12)

### K

kbalertz, [316](#page--1-12) key licensing requirements (sideloading), 210-211 Kissinger, Sherry, [331](#page--1-12)

### L

LDIFDE, [318](#page--1-12)  libraries. See Software Library licensing reference URLs, 321-322 Windows Intune, [311](#page-32-1) Windows Intune Add-on for System Center Configuration Manager license, [248](#page--1-12)  light mobile device management, [243](#page--1-12) Linux support, [49](#page--1-12) client agent uninstallation/ reinstallation, [132](#page--1-12)  cross-platform agent requirements, [121](#page--1-12)  cross-platform client agent deployment, 127-128 deploying applications to, 108-109 log files, 143-144 live links (online content), [336](#page--1-12)  Location rule type, [169](#page--1-12)  log files Linux/UNIX log files, 143-144

mobile device management, 290-293 log files on Android devices, [292](#page--1-12) log files on iOS devices, 291-292 log files on site server, [291](#page--1-12) log files on Windows 8.x devices, [292](#page--1-12) Windows 8.1 OMA-DM devices, [293](#page--1-12) 0S X log files, 144-145 SMSPXE.log, 191-192 SMSTSErrorDialogTimeout, 192-193 SMSTS.log, [191](#page--1-12) verbose logs, [144](#page--1-12) VHD-specific logs, [182](#page--1-12) Windows Intune, 232-236 /logon option (CCMSetup.exe), [54](#page--1-12)

## M

maintenance windows for software updates, [35](#page--1-12) Make and Model rule type, [170](#page--1-12) managing devices. See mobile device management replication alerts, 23-24 "Managing Embedded Devices with Write Filters in Configuration Manager Service Pack 1" (TechNet), [81](#page--1-12) Martinez, Santos, [43](#page--1-12), [330](#page--1-12) MDM. See mobile device management MDT (Microsoft Deployment Toolkit), [166](#page--1-12) Mead, Wally, [326](#page--1-12) Meringer, Torsten, [332](#page--1-12) metered Internet connections, [27](#page--1-12), 52-53 metro applications, [54](#page--1-12) Microsoft Azure Active Directory overview, 199-200 synchronizing AD with, [200](#page--1-12) Azure AD namespace, creating, 200-204

Directory Synchronization Tool, installing, 204-208 Windows Intune instance, creating, 200-204 Microsoft Configuration Manager. See Configuration Manager Microsoft Deployment Guys blog, [332](#page--1-12) Microsoft Deployment Toolkit (MDT), [166](#page--1-12) Microsoft Operations Framework (MOF), [318](#page--1-12) Microsoft Reserved Partition (MSR), [177](#page--1-12) Microsoft Security Compliance Manager (SCM), [318](#page--1-12) Microsoft server-cloud blog, [332](#page--1-12) Microsoft System Center Configuration Manager product group blog, [332](#page--1-12) Microsoft VDI (virtual desktop infrastructure), [15](#page--1-12) migration capabilities (ConfigMgr 2012 R2), [47](#page--1-12) mobile device management, [243,](#page--1-12) [300](#page-21-1) application deployment, 85-86, 281-282 Apple App Store deployment type, 90-91 with company portal, 285-288 defining application information, 282-284 Google Play Store deployment type, 92-93 sideloading applications, 93-103 Windows Phone Store deployment type, 89-90 Windows Store deployment type, 86-89 challenges, 244-246 company resource access, [271](#page--1-12) certificate profiles, 271-273 email profiles, 273-275 VPN profiles, 275-278 Wi-Fi profiles, 278-280 in-depth management, [243](#page--1-12) enrolling devices, [248](#page--1-12) Android devices, [254](#page--1-12) iOS devices, 252-253

Windows 8.1 devices, 251-252 Windows Phone 8 devices, [249](#page--1-12) inventorving mobile devices, 254-255 available discovery and inventory data, 255-258 personal versus company-owned devices, [259](#page--1-12) iOS devices, 215-220 light management, [243](#page--1-12) managing mobile device settings, 259-260 Android configuration items, [261](#page--1-12) custom configuration items, 267-268 iOS configuration items, 263-264 iOS security settings, [264](#page--1-12) remediation settings, [266](#page--1-12)  remote connection profiles, 268-271 Samsung KNOX configuration items, [261](#page--1-12) Windows 8.1 configuration items, [265](#page--1-12)  Windows Phone 8 configuration items, [261](#page--1-12)  Windows Phone 8.1 configuration items, [262](#page--1-12)  prerequisites, 209-210, 246-248 iOS device management, 215-220 Windows 8.1 device management, 210-212 Windows Phone 8.x device management, 212-215 renaming devices, [248](#page--1-12) retiring/wiping mobile devices, 288-290 company content removed when retiring Android devices, [289](#page--1-12)  company content removed when retiring iOS devices, [289](#page--1-12)  company content removed when retiring Windows-based devices, [289](#page--1-12) supported platforms, 247-248

troubleshooting, 290-293 log files on Android devices, [292](#page--1-12) log files on iOS devices, 291-292 log files on site server, [291](#page--1-12) log files on Windows 8.x devices, [292](#page--1-12) Windows 8.1 OMA-DM devices, [293](#page--1-12) Windows Intune application distribution, [309](#page-30-0)-310 company portal, [309](#page-30-0)-310 device inventory, [301](#page-22-0)-303 device retirement and remote wipe, 310-311 direct device management, [301](#page-22-0) policy settings management, [303](#page-24-0)[-](#page-24-0)309 Modify Virtual Hard Disk Wizard, [181](#page--1-12) modifying SQL Server replication configuration, 20-21 VHDs (virtual hard disks), [181](#page--1-12) MOF (Microsoft Operations Framework), [318](#page--1-12) monitoring changes, [42](#page--1-12) alerts, [43](#page--1-12) client operations, [45](#page--1-12) deployment status, [43](#page--1-12) distribution status, [43](#page--1-12) OSD (operating system deployment), 164-166 reporting, [43](#page--1-12)  Moss, Scott, [332](#page--1-12) MP configuration, [122](#page--1-12) MP ClientRegistration record, [127](#page--1-12) MP\_RegistrationManager.log file, [127](#page--1-12) MSIs, repackaging, [113](#page--1-12)  MSR (Microsoft Reserved Partition), [177](#page--1-12) multiple software update points, [26](#page--1-12) multiselect in Software Center, [56](#page--1-12) myITforum.com, [315](#page--1-12) 

## N

namespaces, Azure AD, 200-204 Network Access accounts, [32](#page--1-12) Network Load Balancing Deployment guide, [320](#page--1-12) 

## $\cap$

offline files, 67-69 offline servicing, 185-186 OfflineImageServicing folder creating, [335](#page--1-12) overview, [186](#page--1-12) Oh, Marcus, [330](#page--1-12) , [332](#page--1-12) OMA-URI (Open Mobile Alliance - Uniform Resource Identifier), [319](#page--1-12) OMI (open management infrastructure), 119, 136 online content, [335](#page--1-12)  live links, [336](#page--1-12) pause.vbs script, [336](#page--1-12)  Set\_SMSTSPreferredAdvertID.vbs VBScript, [335](#page--1-12)  View\_Current\_Drive\_Letter\_Set.ps1 PowerShell script, [336](#page--1-12)  WMI\_Create\_OfflineImageServicing\_folder. ps1 PowerShell script, [335](#page--1-12)  online disk deduplication, [15](#page--1-12) open management infrastructure (OMI), 119, 136 Open Mobile Alliance - Uniform Resource Identifier (OMA-URI), reference URL, [319](#page--1-12) operating system deployment. See OSD (operating system deployment) operating systems cross-platform support, [117](#page--1-12) client agent settings, 120-121 cross-platform agent architecture, 119-120

cross-platform agent communication, [120](#page--1-12)  Linux/UNIX requirements, [121](#page--1-12)  OS X requirements, 121-125 supported platforms, 117-119 deployment. See OSD (operating system deployment) mobile devices. See mobile device management support for new operating systems, [43](#page--1-12) version support, 149-150 Oppalfens, Kim, [331](#page--1-12)  OS X Computer Enrollment Wizard, 131-132 OS X support, [49](#page--1-12)  client agent uninstallation/ reinstallation, [134](#page--1-12)  cross-platform agent requirements, 121-125 client enrollment, 124-125 ConfigMgr Server, DP, and MP configuration, [122](#page--1-12) HTTPS site roles, 123-124 cross-platform client agent deployment, 129-132 CMEnroll, 130-131 OS X Computer Enrollment Wizard,  [131](#page--1-12) - [132](#page--1-12) deploying applications to, 105-107 log files, 144-145 OS X 10.9 (Mavericks), [119](#page--1-12)  OSD (operating system deployment), 41-42, 147 built-in task sequence variables, 175-176 content prestaging, 189-190 deployment control, 160-164 deployment monitoring, 164-166 Driver Package Export and Import, 186-187 offline servicing, 185-186 overview, 147-148

prerequisites, [148](#page--1-12)  boot images, 151-155 operating system version support, 149-150 prestaged media content staging, [188](#page--1-12)  staged content use, [189](#page--1-12)  task sequences pausing, 193-195 size ceiling, [190](#page--1-12) task types, 166-173 Check Readiness, 170-172 Enable BitLocker, [173](#page--1-12)  Pre-provision BitLocker, 172-173 Run PowerShell Script, 167-168 Set Dynamic Variables, 168-170 troubleshooting hints and tips, 190-195 pausing task sequences, 193-195 power scheme, [193](#page--1-12) SMSPXE.log, 191-192 SMSTSErrorDialogTimeout, 192-193 SMSTS.log, [191](#page--1-12)  Windows 8.1 wireless network prompt, [195](#page--1-12) UEFI (Unified Extensible Firmware Interface) support, 176-179 unknown computer cleanup, 187-188 VHDs (virtual hard disks), [180](#page--1-12)  creating, 180-181 modifying, [181](#page--1-12) updating, 181-182 uploading to VMM, [182](#page--1-12)  VHD-specific logs, [182](#page--1-12)  Windows setup support change, 155-158 WTG (Windows To Go), 183-185 OSD Support Team blog, [331](#page--1-12) OSDBitLockerPIN variable, [184](#page--1-12)  OSDPreserveDriveLetter, [175](#page--1-12)

OSs. See operating systems outgoingcontentmanager.log, [235 ,](#page--1-12)  [238 ,](#page--1-12) [291](#page--1-12)  overriding subscriptions (Windows Intune), 236-241 ownership of mobile devices, editing, [259](#page--1-12) 

### P

Package parameter (Run PowerShell Script task), [167](#page--1-12)  Parameters parameter (Run PowerShell Script task), [168](#page--1-12)  partitions, 176-177 password synchronization, enabling, [208](#page--1-12)  pause.vbs script, [336](#page--1-12)  pausing task sequences, [336](#page--1-12), 193-195 PCIT (people-centric IT). See people-centric IT (PCIT) Pearson, Michael, [317](#page--1-12)  Pederson, Ronni, [331](#page--1-12)  people-centric IT (PCIT), 6-9, 316 data protection with ConfigMgr and Windows Intune, 13-14 with Windows Server 2012 R2, [16](#page--1-12)  enabling users for with ConfigMgr and Windows Intune, 9-13 Microsoft's philosophy, 7-8 with Windows Server 2012 R2, 14-16 Microsoft Azure Active Directory, 17-18 Microsoft's philosophy, 6-7 data protection, [9](#page--1-12)  enabled users, 7-8 unified environment, [8](#page--1-12) 

unifying environment for with ConfigMgr and Windows Intune, [13](#page--1-12)  Microsoft's philosophy, [8](#page--1-12) with Windows Server 2012 R2, [16](#page--1-12)  performance and tuning guidelines (reference URLs), 316-317 personal devices. See also mobile device management, inventorying, [259](#page--1-12) philosophy of people-centric IT, 6-7 data protection, Microsoft's philosophy, [9](#page--1-12) enabled users, 7-8 unified environment, [8](#page--1-12)  platforms. See operating systems Platforms tab (Create Windows Intune Subscription Wizard), 224-228 policies policy to enable sideloading on domain-joined machines, [95](#page--1-12) PowerShell execution policies, [168](#page--1-12)  Windows Intune policy settings management, [303](#page-24-0)[-](#page-24-0)309 ports, firewall, [125](#page--1-12) power scheme, [193](#page--1-12)  powercfg.exe, 193-195 PowerShell PowerShell Execution Policy, [27](#page--1-12) support in ConfigMgr 2012 R2, 32-34 PowerShell Execution Policy parameter (Run PowerShell Script task), [168](#page--1-12)  Pre-provision BitLocker task, 172-173 prestaged media, content staging, [188](#page--1-12)  profiles certificate enrollment profiles configuration, [319](#page--1-12) creating, 96-97 new features, [27](#page--1-12)  overview, 271-273 email profiles, 273-275 Remote Connection Profiles, [37](#page--1-12)

remote connection profiles, 268-271 roaming user profiles, 70-74 User Data and Profiles, [38](#page--1-12)  compliance reporting, [76](#page--1-12) configuration, 64-74 deployment, [75](#page--1-12) overview, 61-62 prerequisites, 62-64 settings, [27](#page--1-12) VPN profiles, [104](#page--1-12)  Wi-Fi profiles, 278-280 protecting data with ConfigMgr and Windows Intune, 13-14 Microsoft's philosophy, [9](#page--1-12) with Windows Server 2012 R2, [16](#page--1-12)  Proxy Settings page (Create VPN Profile Wizard), [277](#page--1-12) public forums, [333](#page--1-12) pull DPs (distribution points), 28-31

## Q-R

Rachui, Steve (blog), 329-330, [332](#page--1-12) RDP (Remote Desktop Protocol), [15](#page--1-12) Reassign Site option, [36](#page--1-12)  reassigning clients, [36](#page--1-12) recovery (ConfigMgr 2012 R2) CAS (central administration site), 47-48 database configuration, [45](#page--1-12)  migration capabilities, [47](#page--1-12)  scalability enhancements, 46-47 secondary sites, [48](#page--1-12) support for new operating systems, [43](#page--1-12) upgrade path, [47](#page--1-12)  redirection (folder), 64-67

reference URLs, [315](#page--1-12)  blogs, 331-333 general resources, 315-322 IT Ninja, [113](#page--1-12) Microsoft's Configuration Manager resources, 322-328 online live links, [336](#page--1-12)  other Configuration Manager resources, 327-331 public forums, [332](#page--1-12)  utilities, 333-334 registration (BYOD), 10-11, See also mobile device management reinstalling clients Linux/UNIX client, [132](#page--1-12)  OS X client, [134](#page--1-12) remediation settings (mobile devices), [266](#page--1-12) Remote Access Role service, [14](#page--1-12) remote applications, [15](#page--1-12)  Remote Connection Profiles, 37, 268-271 Remote Desktop Protocol (RDP), [15](#page--1-12)  remote wipe (Windows Intune), [310](#page-31-0)[-](#page-31-0)311 RemoteApp, [15](#page--1-12)  removing subscriptions (Windows Intune), 236-240 Wi-Fi profiles, [280](#page--1-12)  renaming devices, [248](#page--1-12) repackaging MSIs, [113](#page--1-12)  replication alerts, managing, 23-24 reporting overview, [43](#page--1-12)  User Data and Profiles compliance, [76](#page--1-12)  required deployment to devices, [57](#page--1-12) Resultant Client Settings, 34-35 retiring/wiping mobile devices, 288-290 company content removed when retiring Android devices, [289](#page--1-12) 

company content removed when retiring iOS devices, [289](#page--1-12) company content removed when retiring Windows-based devices, [289](#page--1-12)  rights management services (Active Directory), [16](#page--1-12) roaming user profiles overview, 70-74 Roaming User Profiles Health Report, [76](#page--1-12) Roaming User Profiles Health Report, [76](#page--1-12) roles Certificate Registration Point site system role, [272](#page--1-12) Windows Intune Connector site system role adding, [231](#page--1-12)  confirming installation of, 232-236 Run PowerShell Script task, 167-168

## S

Samsung KNOX devices configuration items, [261](#page--1-12)  Santiago, Carlos, [331](#page--1-12)  Saukko, Panu, [332](#page--1-12)  scalability enhancements (ConfigMgr 2012 R2), 46-47 SCEP (Simple Certificate Enrollment Protocol), [271](#page--1-12)  scheduling transfer of site data across replication links, 21-22 Schurling, Stefan, [332](#page--1-12) SCM (Security Compliance Manager), [318](#page--1-12)  Script Name parameter (Run PowerShell Script task), [168](#page--1-12)  scripts pause.vbs, [336](#page--1-12) Set\_SMSTSPreferredAdvertID.vbs VBScript, [335](#page--1-12) 

View Current Drive Letter Set.ps1 PowerShell script, [336](#page--1-12)  WMI\_Create\_OfflineImageServicing\_folder. ps1 PowerShell script, [335](#page--1-12) scxcm.conf file, [144](#page--1-12) SCXCM.log, 143-144 scxcmprovider.log, 143-144 secondary sites, recovering, [48](#page--1-12) security ConfigMgr 2012 R2, [28](#page--1-12)  people-centric IT (PCIT) data protection with ConfigMgr and Windows Intune, 13-14 Microsoft's philosophy, [9](#page--1-12) Security Compliance Manager (SCM), [318](#page--1-12)  Security Configuration page (Create Wi-Fi Profile Wizard), [279](#page--1-12) selective wipe, [57](#page--1-12)  session shadowing, [15](#page--1-12) Set Dynamic Variables task, 168-170 Set\_SMSTSPreferredAdvertID.vbs VBScript, [335](#page--1-12)  settings (mobile devices), 259-260. See also configuration Android configuration items, [261](#page--1-12)  custom configuration items, 267-268 iOS devices iOS configuration items, 263-264 iOS security settings, [264](#page--1-12) Windows 8.1 configuration items, [265](#page--1-12) remediation settings, [266](#page--1-12) remote connection profiles, 268-271 Samsung KNOX configuration items, [261](#page--1-12) Windows Phone 8 configuration items, [261](#page--1-12) Windows Phone 8.1 configuration items, [262](#page--1-12) setup. See configuration

sideloading applications for Android devices, [103](#page--1-12)  for Apple iPhone, iPod, and iPad devices, 101-103 certificate profiles, 96-97 domain-joined machines, [95](#page--1-12) key licensing requirements, 210-211 overview, 78, 93-94, [210](#page--1-12) sideloading enhancements, [319](#page--1-12) for Windows and Windows RT devices, 94-95 Windows modern applications, 97-99 for Windows Phone devices, 99-101 sideloading keys (Windows), [39](#page--1-12) Sienaert, Nico, [326](#page--1-12) Silect Software, [318](#page--1-12)  Simple Certificate Enrollment Protocol (SCEP), [271](#page--1-12)  Simple Mail Transfer Protocol (SMTP), testing, [317](#page--1-12)  site roles (HTTPS), 123-124 size ceiling for task sequences, [190](#page--1-12) /skipprereq option (CCMSetup.exe), [54](#page--1-12) SMSPXE.log, 191-192 SMSTSAssignmentsDownloadInterval, [175](#page--1-12)  SMSTSAssignmentsDownloadRetry, [175](#page--1-12) SMSTSDownloadRetryCount, [176](#page--1-12) SMSTSDownloadRetryDelay, [176](#page--1-12)  SMSTSErrorDialogTimeout, 192-193 SMSTS.log, [191](#page--1-12)  SMSTSPostAction, [175](#page--1-12)  SMSTSPreferredAdvertID variable overview, 160-164, 184 setting, [335](#page--1-12)  SMSTSSUdaUsers variable, [115](#page--1-12)  SMTP (Simple Mail Transfer Protocol), testing, [317](#page--1-12) 

Software Center, multiselect, [56](#page--1-12) software installation. See application deployment software inventory, cross-platform agent components, [135](#page--1-12)  Software Library, [38](#page--1-12) Application Management, 38-39 App-V virtual environments, [39](#page--1-12)  overview, [38](#page--1-12)  Windows sideloading keys, [39](#page--1-12)  OSD (operating system deployment), 41-42 software updates, 39-41 software update points, 25-27 multiple software update points, [26](#page--1-12)  specifying internal WSUS server as synchronization source, [26](#page--1-12) in untrusted forests, 26-27 software updates maintenance windows for software updates, [35](#page--1-12) Software Library, 39-41 software update points, 25-27 multiple software update points, [26](#page--1-12)  specifying internal WSUS server as synchronization source, 26-27 in untrusted forests, 26-27 VHDs (virtual hard disks), 181-182 solution accelerators, [320](#page--1-12) SQL Server replication configuration, modifying, 20-21 SQL Server Service Broker port, [21](#page--1-12)  SSRS (SQL Server Reporting Services), [317](#page--1-12) SQL Server Service Broker port, [21](#page--1-12)  SSRS (SQL Server Reporting Services), [317](#page--1-12) staged content use, [189](#page--1-12)  status deployment status, [43](#page--1-12) distribution status, [43](#page--1-12)

storage tiering, [15](#page--1-12)  su root command, [127](#page--1-12)  Subscription tab (Create Windows Intune Subscription Wizard), [221](#page--1-12) subscriptions (Windows Intune) creating, 220-230 Company Contact Information tab, [229](#page--1-12)  Company Logo tab, [229-230](#page--1-12)  Completion tab, [229-230](#page--1-12) General tab, 222-224 Information tab, [221](#page--1-12) Platforms tab, 224-228 Subscription tab, [221](#page--1-12) Summary tab, [229](#page--1-12)  overview, [314](#page-35-1)  removing or overriding, 236-240 sudo command, 129, [134](#page--1-12) Sullivan, Kevin, [332](#page--1-12)  Summary tab (Create Windows Intune Subscription Wizard), [229](#page--1-12) Support Tool for Windows Intune Trial Management, [321](#page--1-12)  SUPs. See software update points Symantec, [331](#page--1-12)  Synchronization Settings page (Create Exchange ActiveSync Profile Wizard), 274-275 synchronizing AD with Microsoft Azure AD, [200](#page--1-12)  Azure AD namespace, creating, 200-204 Directory Synchronization Tool, installing, 204-208 Windows Intune instance, creating, 200-204 Sysinternals website, [318](#page--1-12) System Center 2012 Configuration Unleashed, 244 System Center Central, [316](#page--1-12) System Center Orchestrator, [129](#page--1-12)  System Center Virtual User Group, [316](#page--1-12)

## T

tail command, [144](#page--1-12) Task Sequence Variable rule type, [170](#page--1-12) task sequences applications in, [115](#page--1-12)  built-in task sequence variables, 175-176 hidden task sequences, [164](#page--1-12) new task types, 166-173 Check Readiness, 170-172 Enable BitLocker, [173](#page--1-12)  Pre-provision BitLocker, 172-173 Run PowerShell Script, 167-168 Set Dynamic Variables, 168-170 pausing, [336](#page--1-12), 193-195 size ceiling, [190](#page--1-12) SMSTSPreferredAdvertID task sequence, 160-164 templates, virtualization, [182](#page--1-12)  Tenant ID, [291](#page--1-12) testing SMSTSPreferredAdvertID variable, [317](#page--1-12) thick versus thin images, [156](#page--1-12)  thin versus thick images, [156](#page--1-12)  Thompson, Steve, [332](#page--1-12) Thomsen, Paul, [332](#page--1-12)  Trace logging level, [144](#page--1-12) training, [328](#page--1-12)  transfer of site data across replication links, scheduling, 21-22 Transmission ID, [291](#page--1-12)  troubleshooting with log files Linux/UNIX log files, 143-144 mobile device management, 290-293 log files on Android devices, [292](#page--1-12) log files on iOS devices, 291-292 log files on site server, [291](#page--1-12)  log files on Windows 8.x devices, [292](#page--1-12) Windows 8.1 OMA-DM devices, [293](#page--1-12)

0S X log files, 144-145 OSD (operating system deployment), 190-195 power scheme, 193-195 SMSPXE.log, 191-192 SMSTSErrorDialogTimeout, 192-193 SMSTS.log, [191](#page--1-12)  Windows 8.1 wireless network prompt, [195](#page--1-12)  verbose logs, [144](#page--1-12)  trusted CA certificates, [271](#page--1-12)  tuning, 316-317

## $\mathsf{U}$

UDA (user device affinity), [115](#page--1-12) UDM (unified device management), [311](#page-32-1)-313 UEFI (Unified Extensible Firmware Interface), 42, 176-179, [318](#page--1-12) unattended software installation, [113](#page--1-12)  unified architecture, [311](#page-32-1)-313 unified device management (UDM), [311](#page-32-1)-313 Unified Extensible Firmware Interface (UEFI), 42, 176-179, [318](#page--1-12) unifying environment with ConfigMgr and Windows Intune, [13](#page--1-12)  Microsoft's philosophy, [8](#page--1-12) with Windows Server 2012 R2, [16](#page--1-12)  uninstalling clients Linux/UNIX client, [132](#page--1-12)  OS X client, [134](#page--1-12)  UNIX support, [49](#page--1-12) client agent uninstallation/ reinstallation, [132](#page--1-12)  cross-platform agent requirements, [121](#page--1-12)  cross-platform client agent deployment, 127-128

deploying applications to, 108-109 log files, 143-144 unknown computer cleanup, 187-188 untrusted forests, software update points, 26-27 updating software maintenance windows for software updates, [35](#page--1-12)  Software Library, 39-41 VHDs (virtual hard disks), 181-182 upgrade path (ConfigMgr), [47](#page--1-12)  upgrading automatic client upgrade, [31](#page--1-12)  clients, 54-55 ConfigMgr 2012 SP [1,](#page-15-1) [47](#page--1-12)  Windows 8 to Windows [8.1,](#page--1-12) [158](#page--1-12)  uploading VHDs (virtual hard disks), [182](#page--1-12)  URLs. See reference URLs User Data and Profiles compliance reporting, [76](#page--1-12)  configuration, [64](#page--1-12) combined settings, [74](#page--1-12)  folder redirection, 64-67 offline files, 67-69 roaming user profiles, 70-74 deployment, [75](#page--1-12)  overview, 38, 54, 61-62 prerequisites, 62-64 settings, [27](#page--1-12)  User Data and Profiles Health Report, [76](#page--1-12)  user device affinity (UDA), [115](#page--1-12) users enabling for people-centric IT with ConfigMgr and Windows Intune, 9-13 Microsoft's philosophy, 7-8 with Windows Server 2012 R2, 14-16

user connections to internal resources,  [15 - 16](#page--1-12)  User Data and Profiles, [38](#page--1-12)  compliance reporting, [76](#page--1-12)  configuration, 64-74 deployment, [75](#page--1-12)  overview, 61-62 prerequisites, 62-64 remote connection profiles, 268-271 settings, [27](#page--1-12)  user experience, [55](#page--1-12)  VPN connections, 12-13 USMT 8.1, [320](#page--1-12)  utilities, 333-334. See also specific utilities

### V

van Surksum, Kenneth, [332](#page--1-12) variables, built-in task sequence variables, 175-176 VDI (virtual desktop infrastructure), [15](#page--1-12) verbose logs, [144](#page--1-12)  VHDs (virtual hard disks), 42, 180 creating, 180-181 modifying, [181](#page--1-12)  updating, 181-182 uploading to VMM, [182](#page--1-12)  VHD-specific logs, [182](#page--1-12)  View\_Current\_Drive\_Letter\_Set.ps1 PowerShell script, [336](#page--1-12)  viewing current drive letter set, [336](#page--1-12)  hardware inventory results, [142](#page--1-12)  virtual applications, deploying, 81-82 App-V 5 deployment type, 82-83 App-V virtual environments, 83-85

virtual desktop infrastructure (VDI), [15](#page--1-12)  virtual environments. See App-V virtual environments virtual hard disks. See VHDs (virtual hard disks) Virtual Machine Manager (VMM), uploading VHDs to, [182](#page--1-12)  virtualization templates, [182](#page--1-12) Visual Studio Report Designer, [320](#page--1-12)  VMM (Virtual Machine Manager), uploading VHDs to, [182](#page--1-12)  VPN connections, 12-13 VPN profiles, [104](#page--1-12) 

### W-X-Y-Z

WAIK (Windows Automated Installation Kit), 153, 319 wake-up proxy client settings, 27, 58 Warning logging level, [144](#page--1-12)  Wayback Machine, 336, 315 WBEM (web-based enterprise management), [119](#page--1-12)  Web Application Proxy, [14](#page--1-12), 15, 16, 321 web applications, deploying, [111](#page--1-12) web-based enterprise management (WBEM), [119](#page--1-12)  websites. See reference URLs Wi-Fi profiles, 278-280 Wiles, Michael, [332](#page--1-12)  Windows 8.x support, [51](#page--1-12)  company portal, 55-56 company portals, [286](#page--1-12)  device management, 210-212, [247](#page--1-12) enrolling devices, 251-252 log files, [292](#page--1-12)  mobile device configuration items, [265](#page--1-12)  retiring/wiping mobile devices, [289](#page--1-12)

sideloading applications, 94-95 upgrading Windows 8 to Windows 8.1, [158](#page--1-12)  Windows 8.x modern applications, [54](#page--1-12)  Windows 8.1 OMA-DM devices, troubleshooting, [293](#page--1-12) wireless network prompt, [195](#page--1-12)  Windows Automated Deployment Kit (ADK), [319](#page--1-12)  Windows Automated Installation Kit (WAIK), 153, 319 Windows Embedded support overview, 49-51 write filter support, 79-81 Windows Intune data protection, 13-14 device support through Intune, [54](#page--1-12)  enabling users with, 9-13 BYOD registration and enrollment, 10-11 consistent access to corporate resources, 11-12 user connections to internal resources,  $12 - 13$ extensions, [25 ,](#page--1-12) [238-](#page--1-12)[340](#page-39-0)  disabling, [240](#page--1-12)  enabling, [239-240](#page--1-12)  integration with ConfigMgr 2012, [25](#page--1-12)  Intune connector adding Windows Intune Connector site system role, [231-232](#page--1-12) confirming installation of Windows Intune Connector site system role, 232-236 overview, 199-200, 314 licensing, [311](#page-32-1) log files, [232-236](#page--1-12)  mobile device management features, [300](#page-21-1)  application distribution, 303-310 company portal, 303-310 device inventory, [301](#page-22-0)-303

device retirement and remote wipe, 310[-](#page-31-0)311 direct device management, [301](#page-22-0)  policy settings management, [303](#page-24-0)[-](#page-24-0)309 mobile device management prerequisites, 209-210 iOS device management, 215-220 Windows 8.1 device management, 210-212 Windows Phone 8.x device management, 212-215 overview, [297](#page-18-2)[-](#page-18-2)300 reference URLs, [321](#page--1-12)  subscriptions creating, 220-230 overview, [314](#page-35-1)  removing or overriding, 236-241 supported architectures cloud-only architecture, 313-314 unified architecture, [311](#page-32-1)-313 synchronizing AD with Microsoft Azure AD, [200](#page--1-12)  Azure AD namespace, creating, 200-204 Directory Synchronization Tool, installing, 204-208 Windows Intune instance, creating, 200-204 unifying environment with, [13](#page--1-12)  Windows Intune Add-on for System Center Configuration Manager license, [248](#page--1-12)  Windows Intune Connector site system role adding, [231](#page--1-12)  confirming installation of, 232-236 Windows IT Pro, [319](#page--1-12) Windows Management Instrumentation (WMI), [320](#page--1-12)  Windows modern applications, sideloading, 97-99

Windows Partition, [177](#page--1-12)  Windows Phone 8.x devices device management, 212-215, 247 enrolling, [249](#page--1-12)  mobile device settings, 261-262 sideloading applications, 99-101 Windows Phone Store deployment type, creating, 89-90 Windows RT devices mobile device management, [247](#page--1-12)  sideloading applications, 94-95 Windows Server 2012 R2 data protection, [16](#page--1-12)  enabling users for people-centric IT, 14-16 BYOD registration and enrollment, [14](#page--1-12)  consistent access to corporate resources, 14-15 user connections to internal resources, 15-16 VDI (virtual desktop infrastructure), [15](#page--1-12)  unifying environment with, [16](#page--1-12)  Web Application Proxy, 14 Workplace Join, [14](#page--1-12)  Windows Server technical library, [318](#page--1-12)  Windows sideloading keys, [39](#page--1-12)  Windows Store deployment type, creating, 86-89 Windows To Go (WTG), [42](#page--1-12), 54, 183-185, [318](#page--1-12) Windows XP, end of support, [147](#page--1-12) WinRM configuration, [86](#page--1-12)  wiping mobile devices, 288-290 company content removed when retiring Android devices, [289](#page--1-12)  company content removed when retiring iOS devices, [289](#page--1-12) company content removed when retiring Windows-based devices, [289](#page--1-12) 

wireless network prompt, [195](#page--1-12)  wizards. See specific wizards WMI (Windows Management Instrumentation), [320](#page--1-12)  WMI Query Language (WQL), [320](#page--1-12)  WMI\_Create\_OfflineImageServicing\_folder.ps1 PowerShell script, [335](#page--1-12)  Work folders, [16](#page--1-12) Workplace Join overlapping ranges, [14](#page--1-12)  reference URLs, [321](#page--1-12)  WQL (WMI Query Language), [320](#page--1-12)  wrappers (installation), [114](#page--1-12) write filter support, 79-81 WTG (Windows To Go), 42, [54](#page--1-12), 183-185 WTGCreator.exe, [185](#page--1-12) 

XML Notepad 2007, [318](#page--1-12)